# CS230: Computer Graphics

Lecture 9: Texture Mapping

Tamar Shinar
Computer Science & Engineering
UC Riverside

# Texture Mapping

# There are limits to geometric modeling

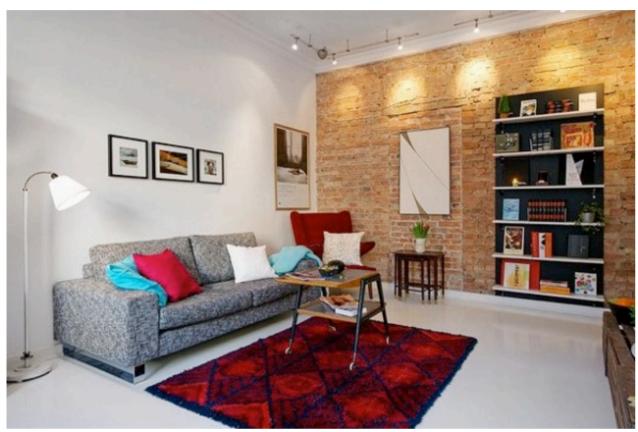

http://www.beinteriordecorator.com

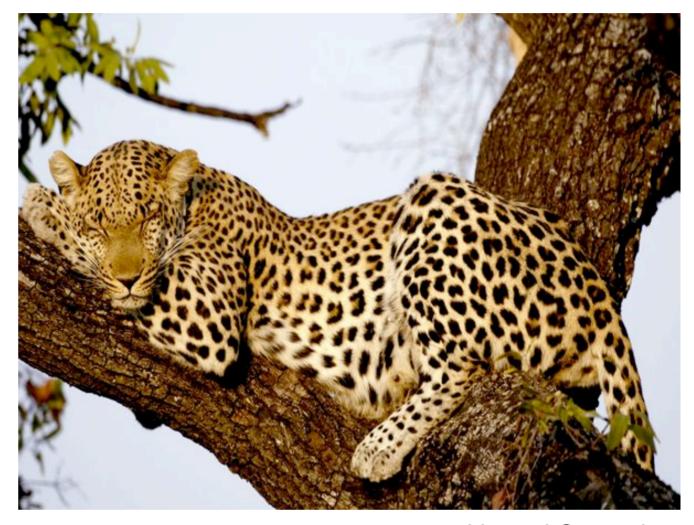

National Geographic

Although modern GPUs can render millions of triangles/sec, that's not enough sometimes...

# Use texture mapping to increase realism through detail

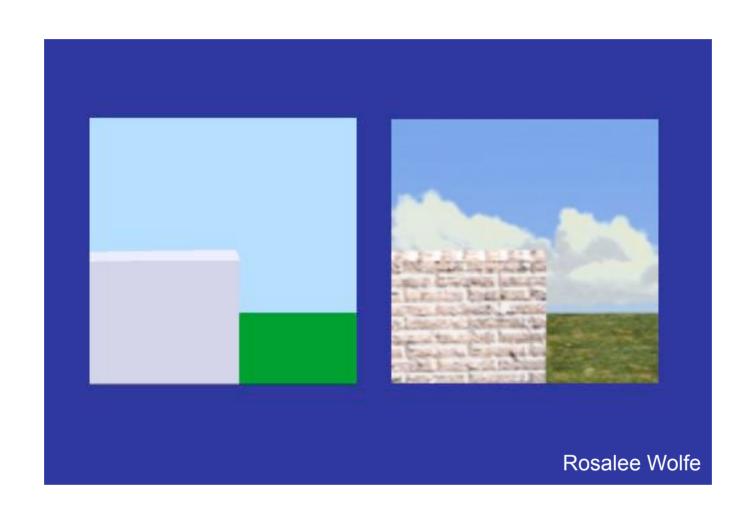

This image is just 8 polygons!

Add visual complexity.

http://www.siggraph.org/education/materials/HyperGraph/mapping/r\_wolfe/r\_wolfe\_mapping\_1.htm

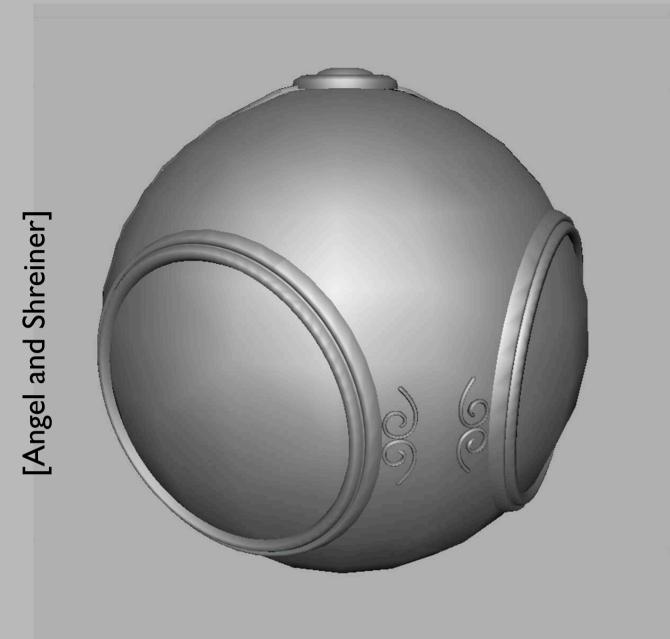

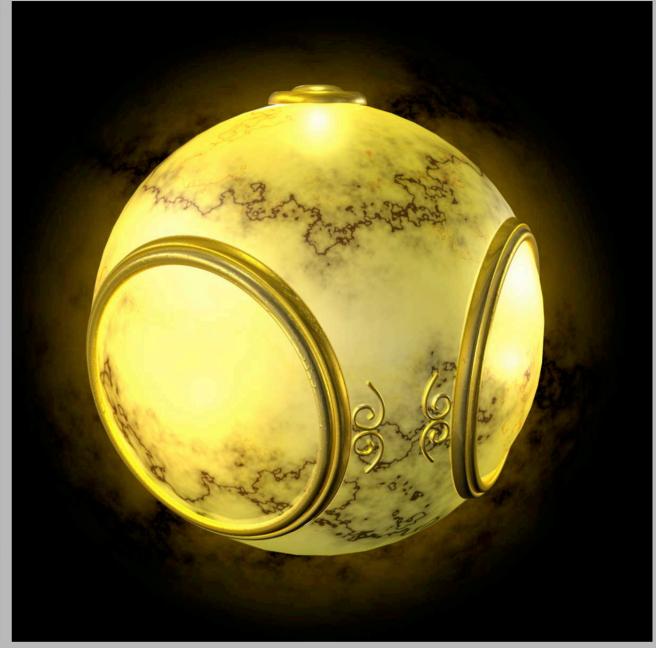

No texture

With texture

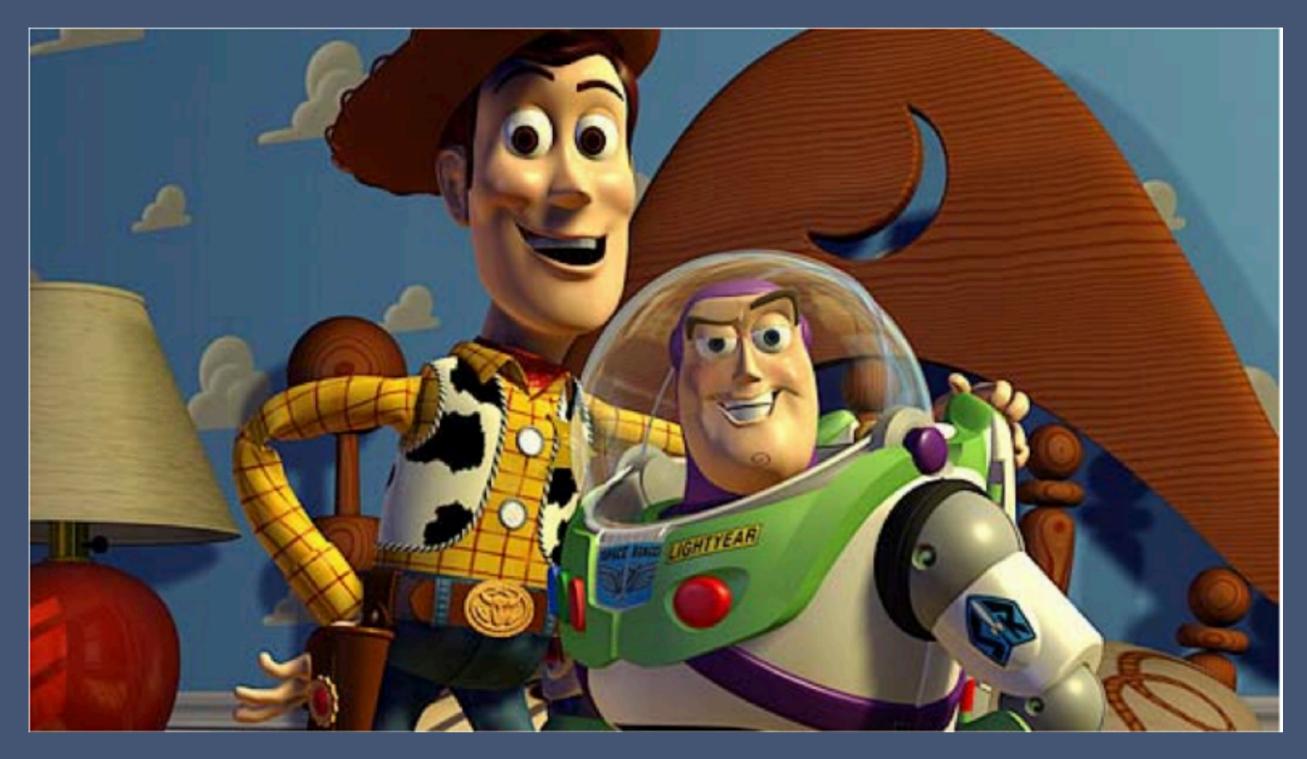

Pixar - Toy Story

Store 2D images in buffers and lookup pixel reflectances

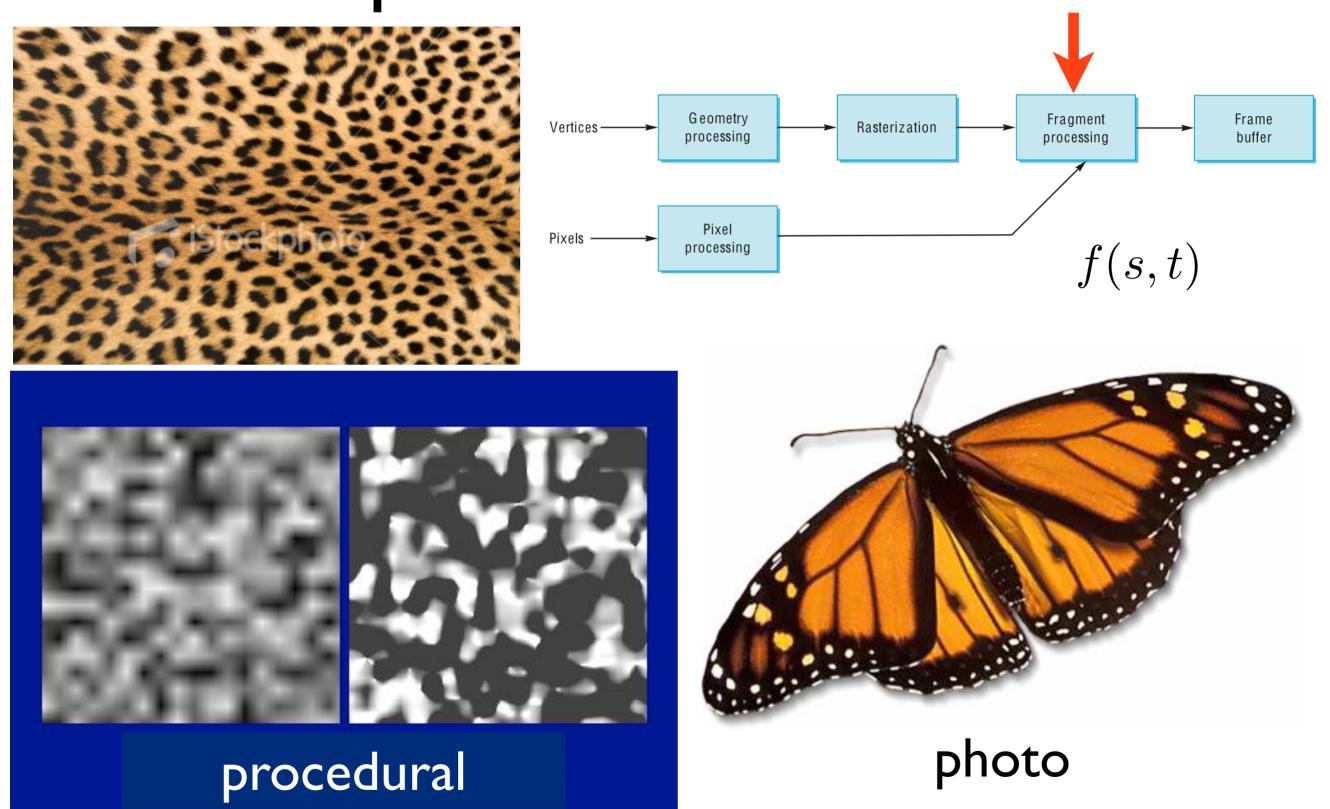

Textures can be anything that you can lookup values in -- photo, procedurally generated, or even a function that computes a value on the fly

#### 3D solid textures

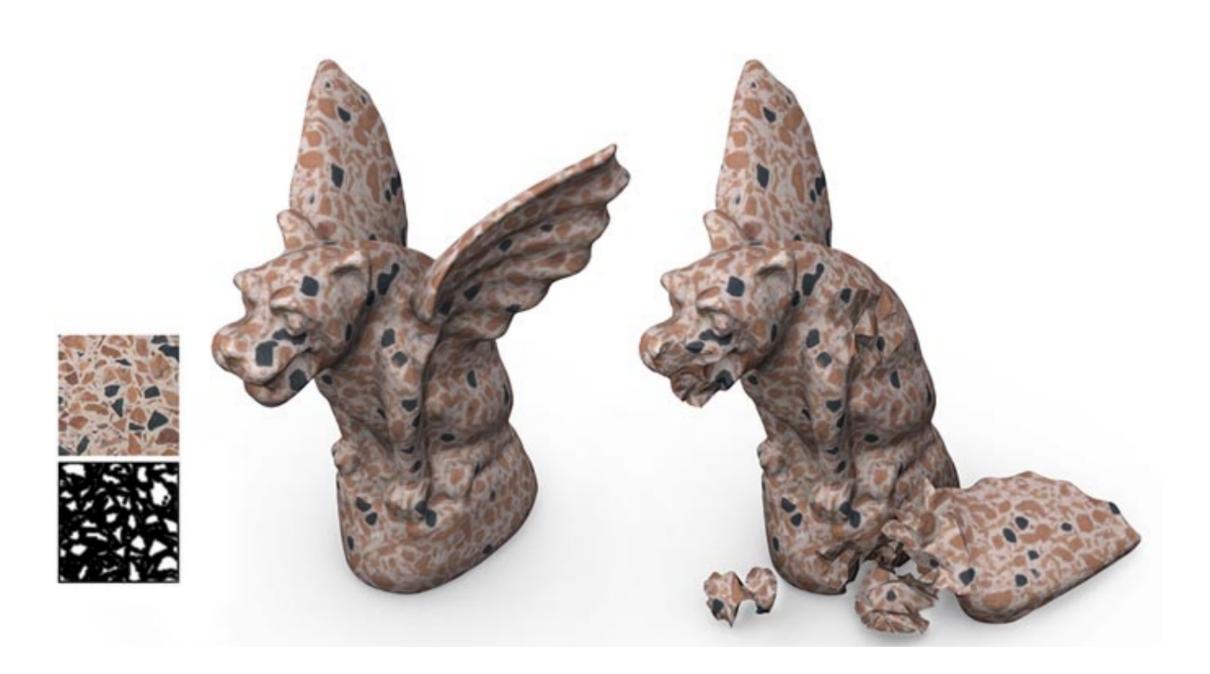

#### Other uses of textures...

Light maps
Shadow maps
Environment
maps
Bump maps
Opacity maps
Animation

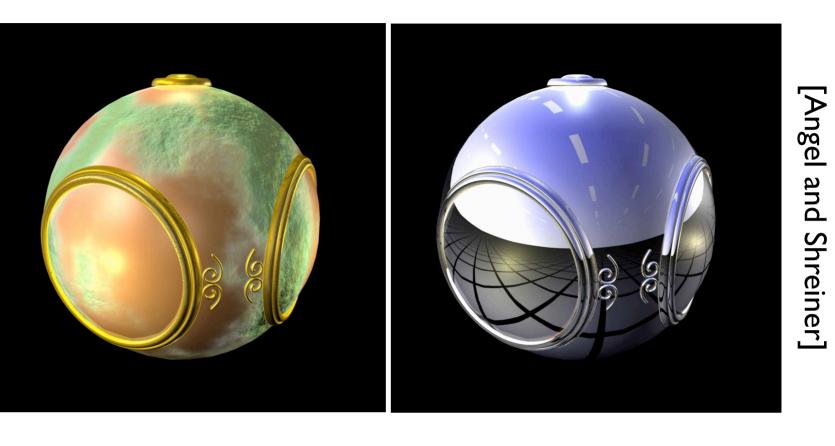

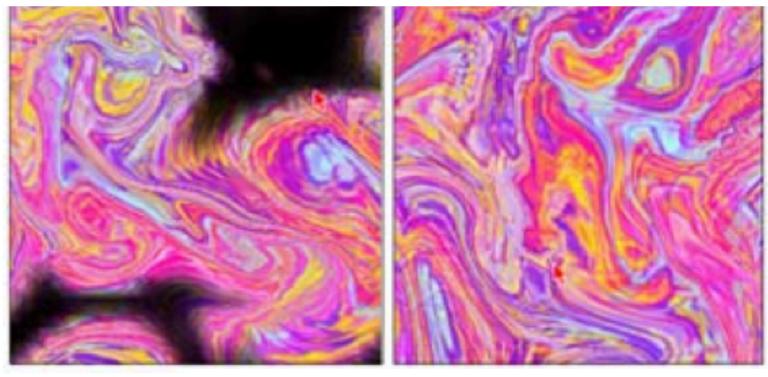

[Stam 99]

# Texture mapping in the OpenGL pipeline

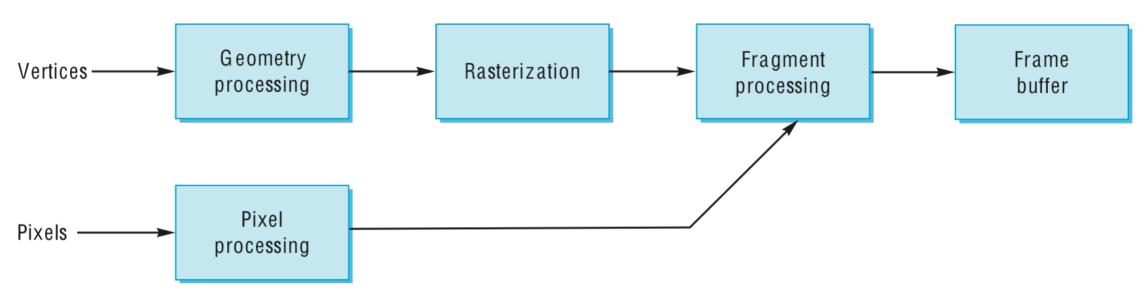

- Geometry and pixels have separate paths through pipeline
- meet in fragment processing where textures are applied
- texture mapping applied at end of pipeline efficient since relatively few polygons get past clipper

#### The major issues in texture mapping...

• What should the actual mapping be?

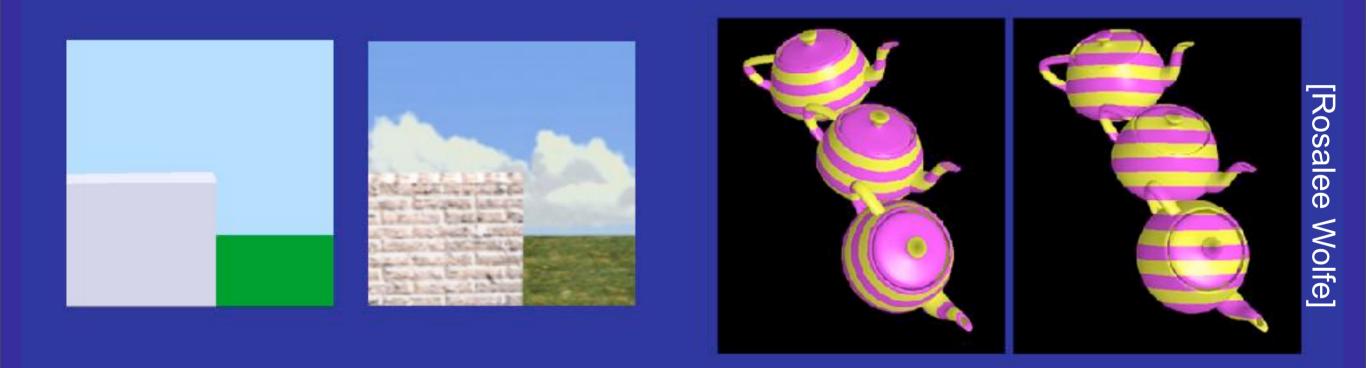

easy: rectangular surface

harder: parametric surface

Teapot: Which image looks better? The image on the left uses **object coordinates** in the texture mapping – this makes more sense. The image on the **right** uses **world coordinates** – texture ends up changing relative to the object **want a nice map that doesn't look distorted** 

# Given a point on the object (x,y,z), what point (u,v) in the texture should we use?

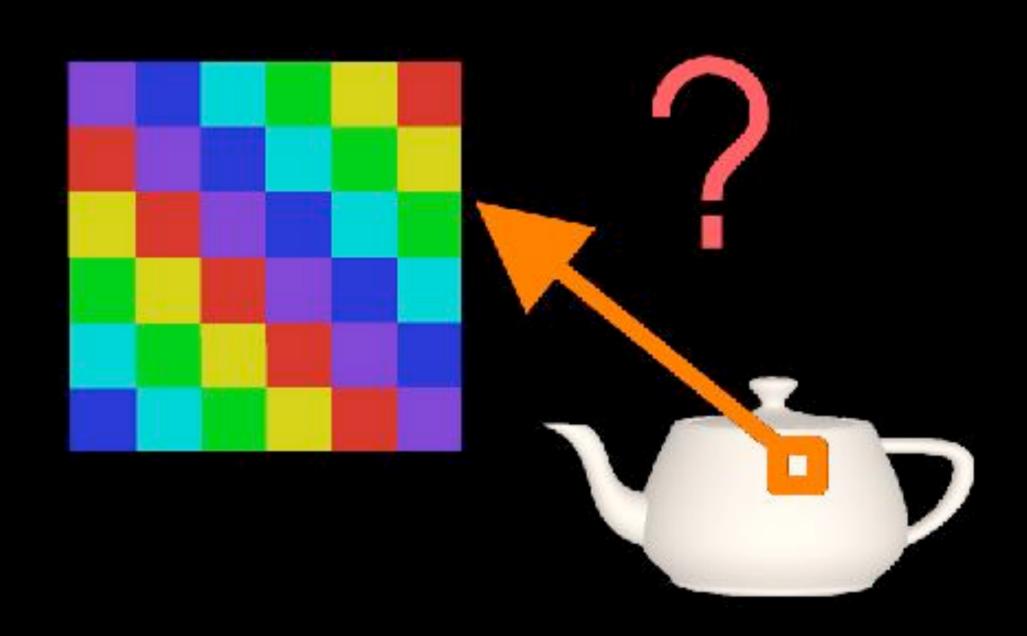

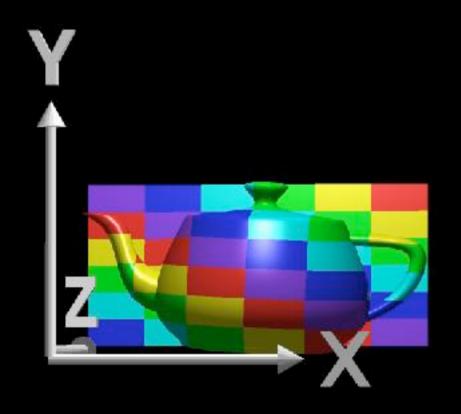

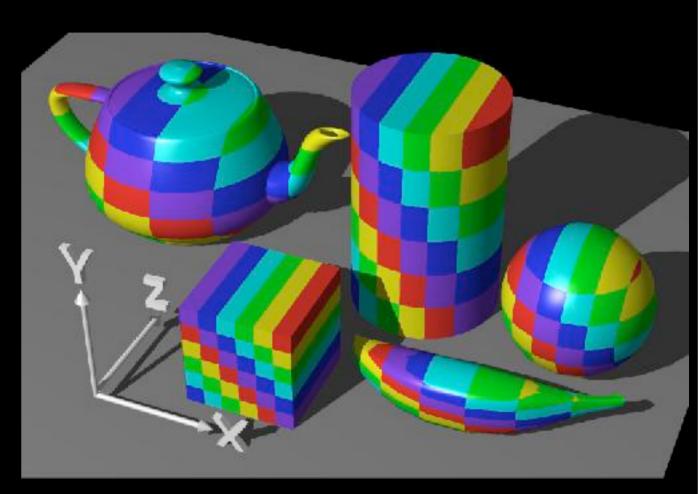

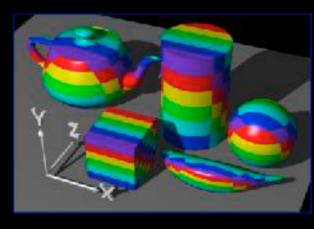

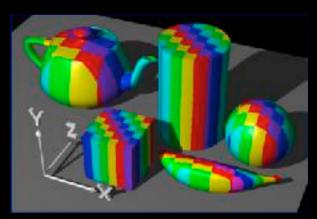

#### Intermediate surfaces

First map the texture to a simpler, intermediate surface

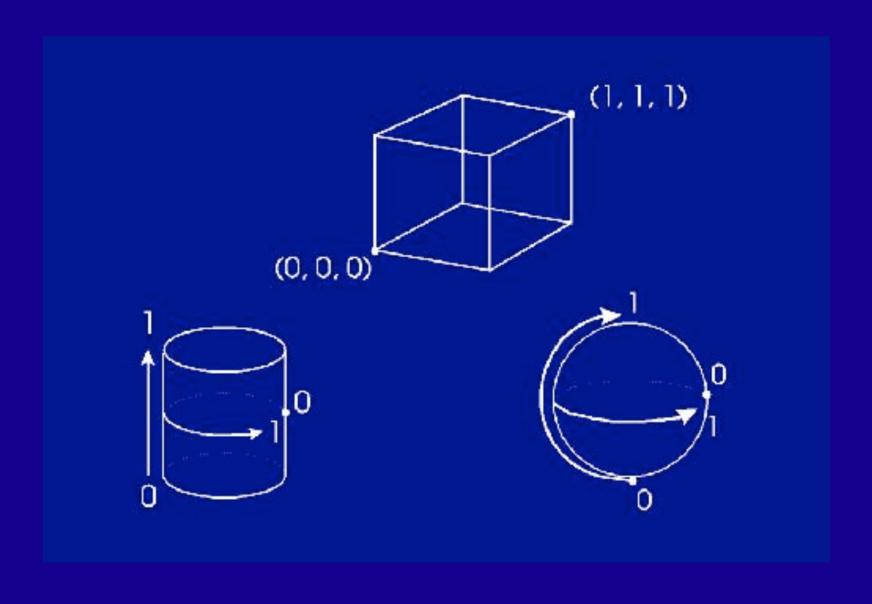

# Cylindrical mapping

$$(x,y,z) -> (theta, h) -> (u,v)$$

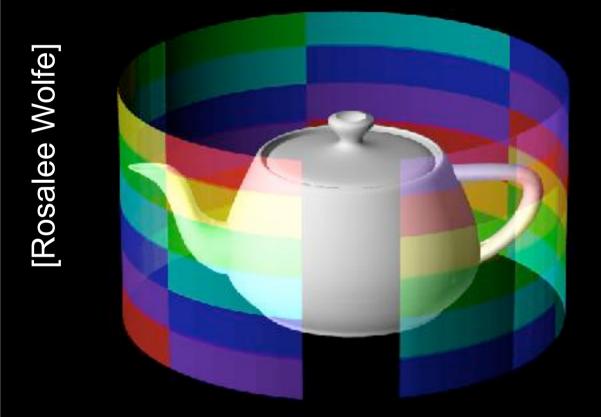

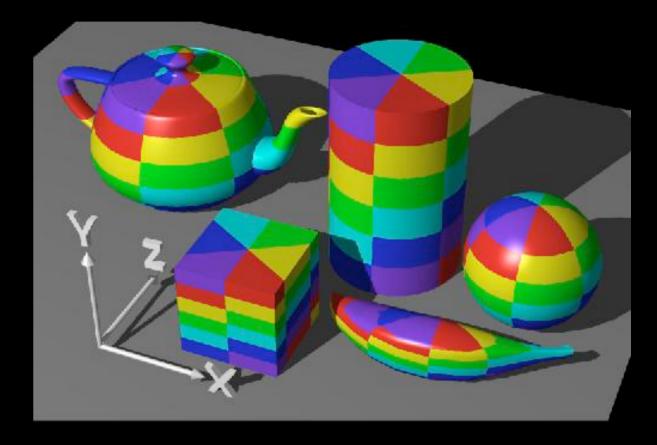

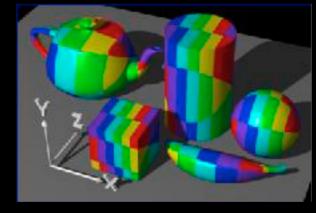

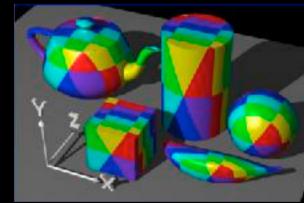

- note "pie slice" phenomena
- which coordinate axis is parallel to the cylinder axis?

# Spherical Mapping

(x,y,z) -> (latitude,longitude) -> (u,v)

[Rosalee Wolfe]

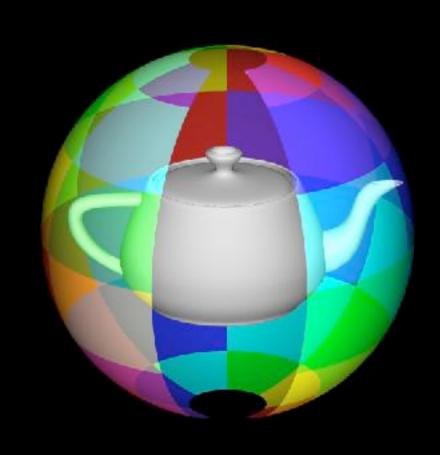

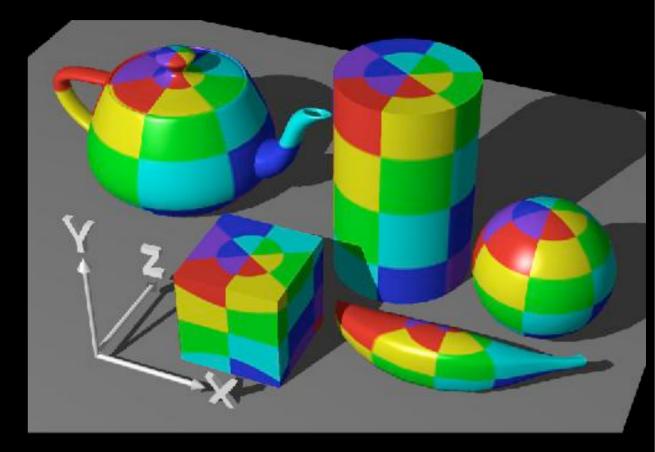

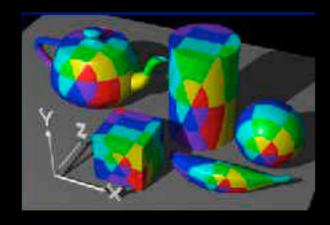

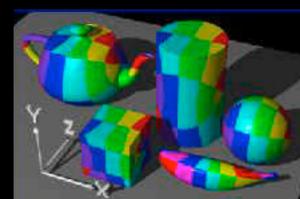

spherical map stretches squares at equator and squeezes squares at poles

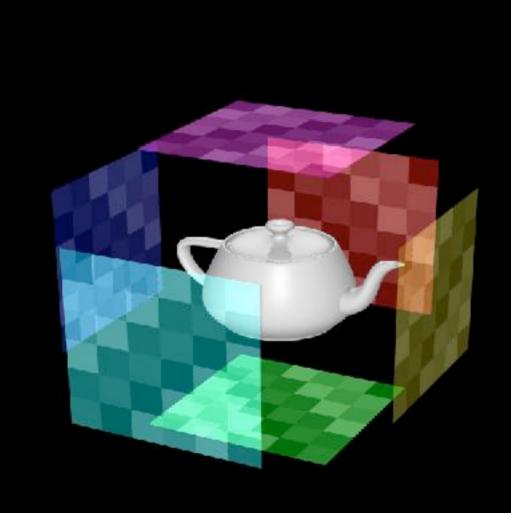

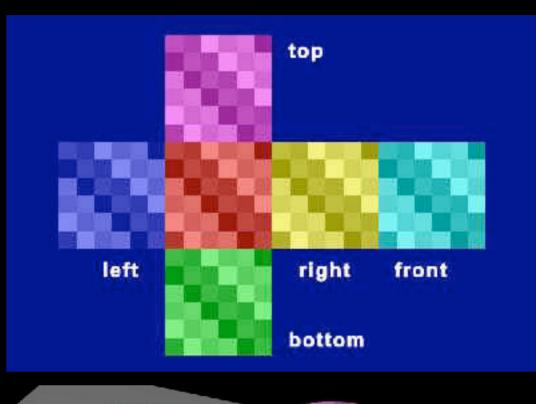

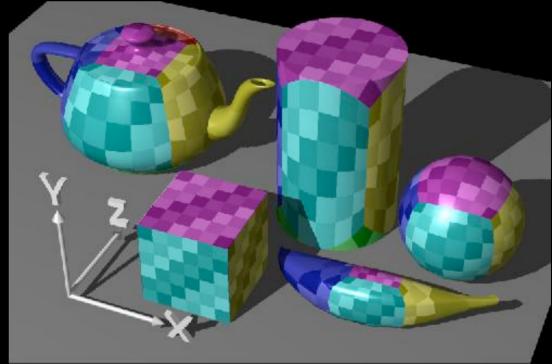

- similar to planar mapping
- planar projection -- choose which plane to project onto

# How do we map between intermediate and actual objects?

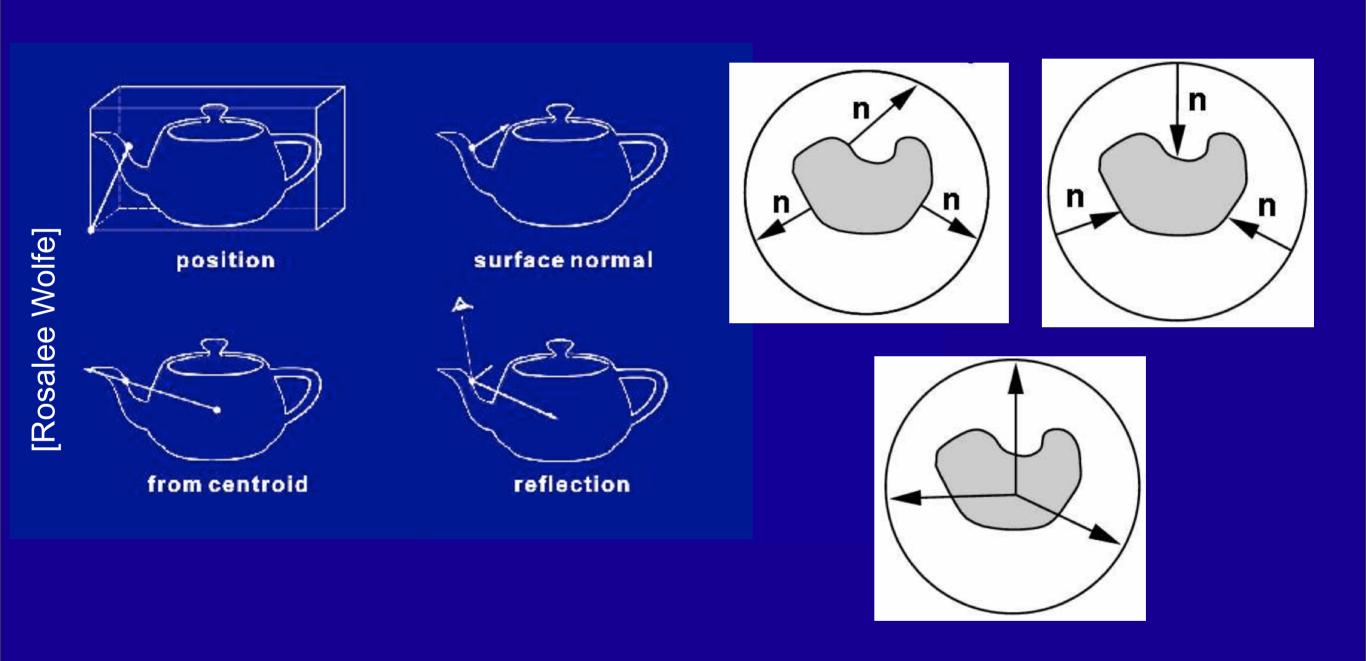

We associated (x,y,z) on the intermediate object with the texture (u,v). But which point on the actual object is this? We choose both the **intermediate shape** and the **mapping from the actual shape to the intermediate shape** 

- 1. a point on the object relative to its bounding box
- 2. see where surface normal intersects intermediate surface
- 3. shoot ray from centroid through surface point to intermediate surface
- 4. use the reflection vector (depends on the viewer position and normal)

# How do we map between intermediate and actual objects?

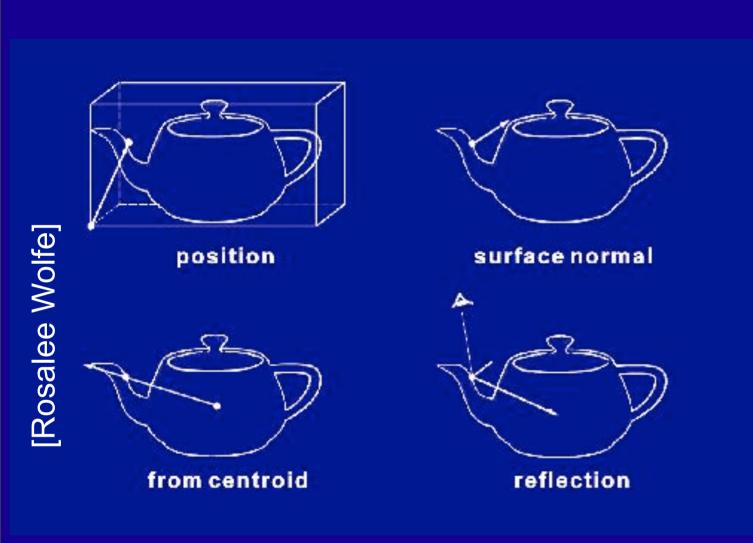

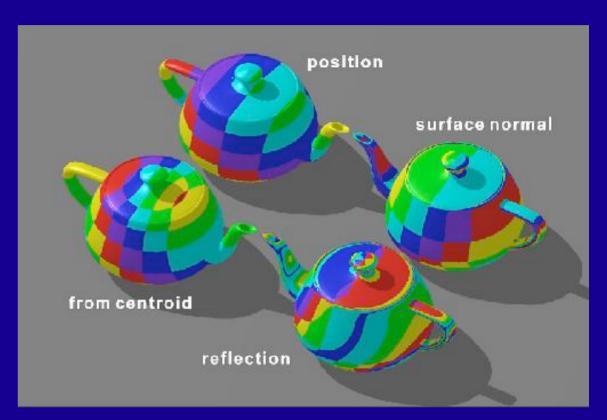

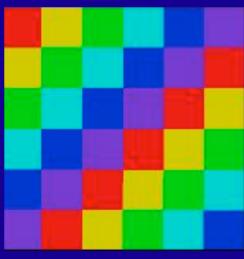

What intermediate shape was used here?

Can you tell what intermediate shape was used? Planar map - in xy plane

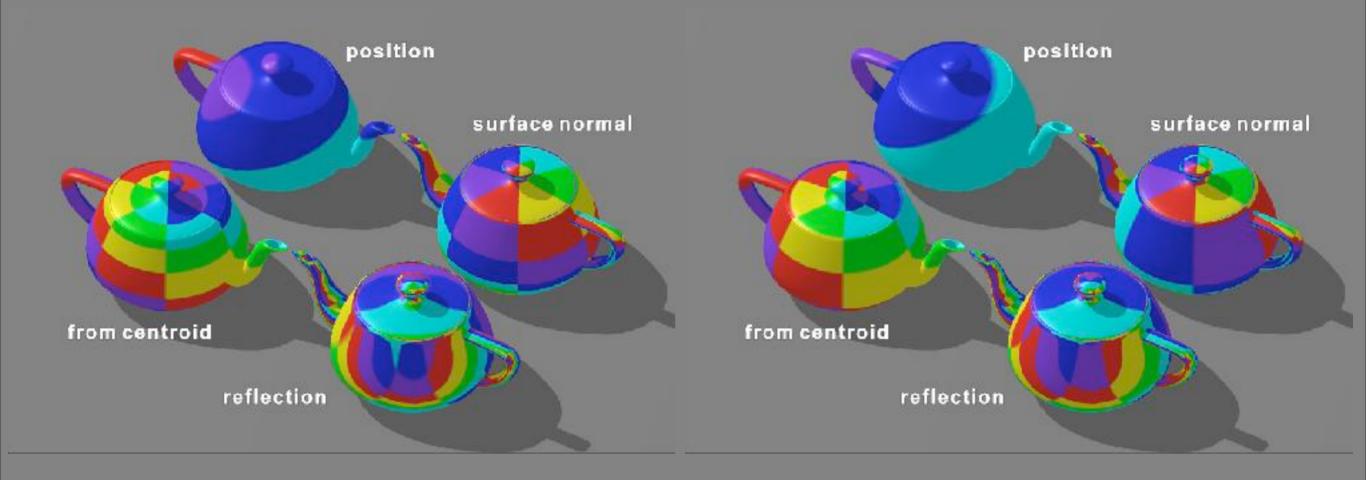

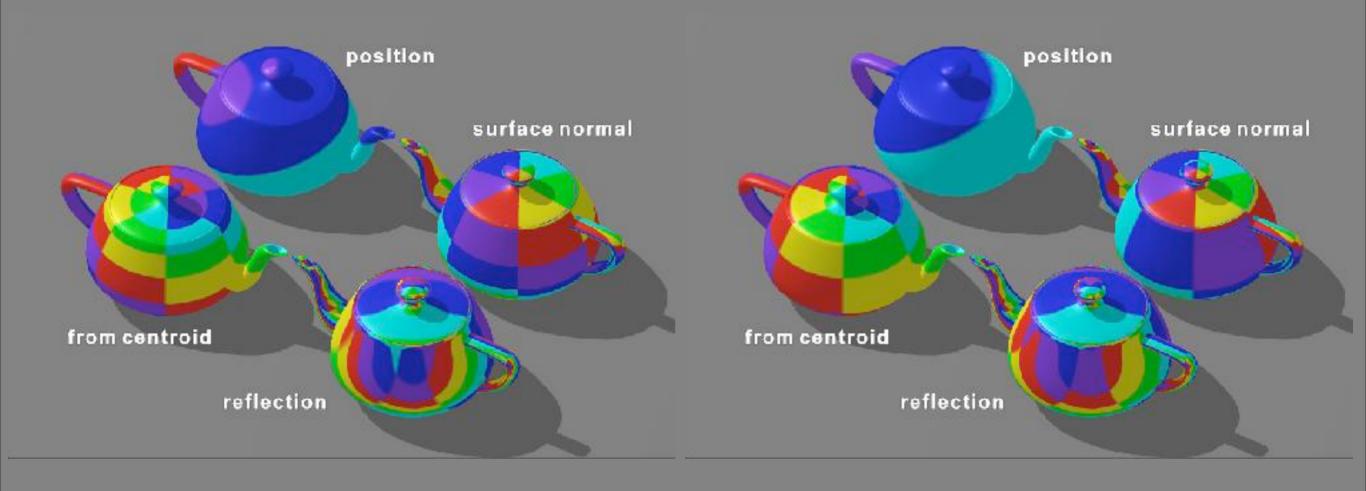

Cylindrical

Spherical

#### Parametric Surfaces

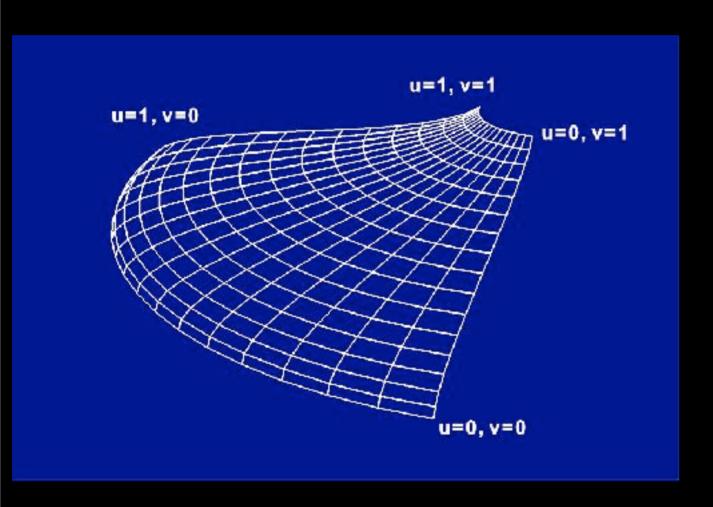

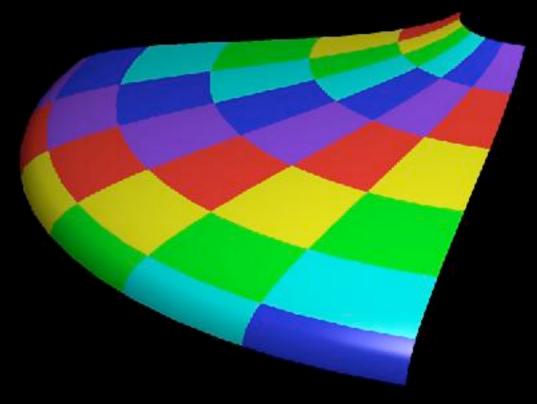

32 parametric patches

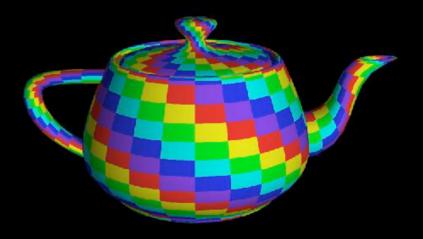

#### 3D solid textures

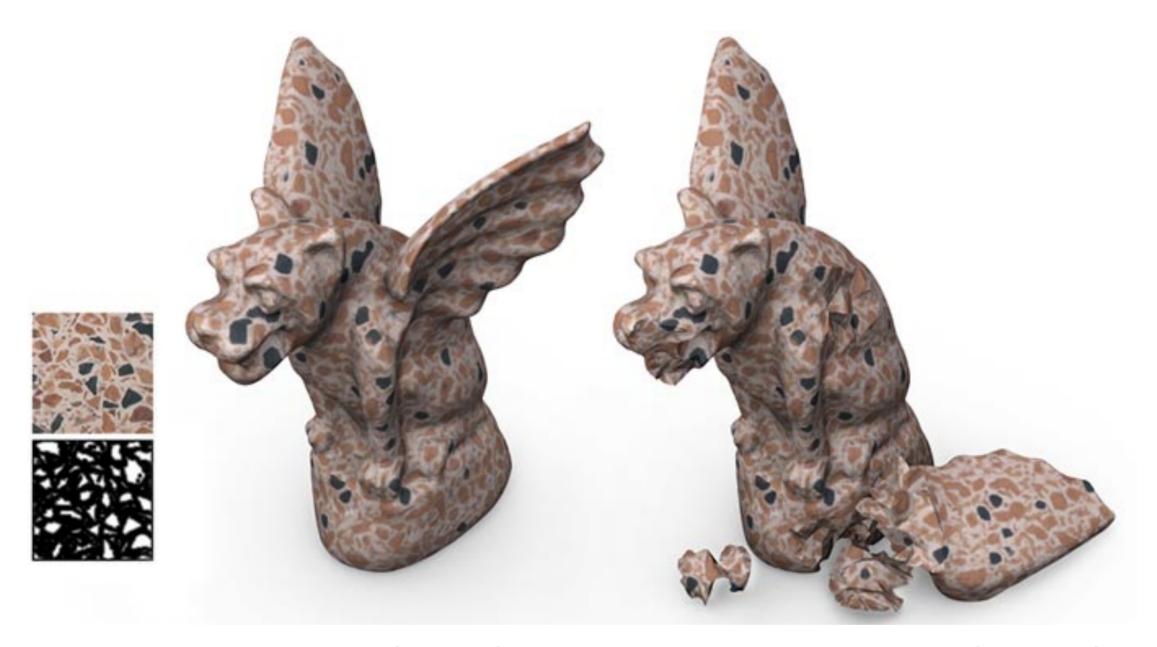

can map object (x,y,z) directly to texture (u,v,w)

#### Procedural textures

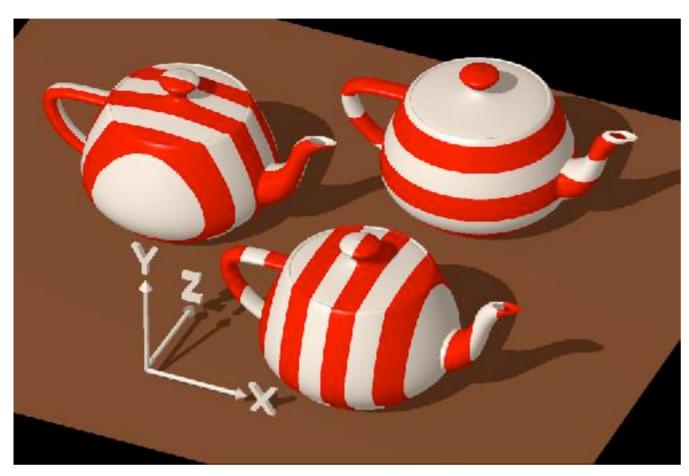

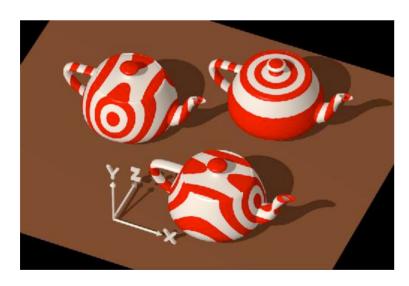

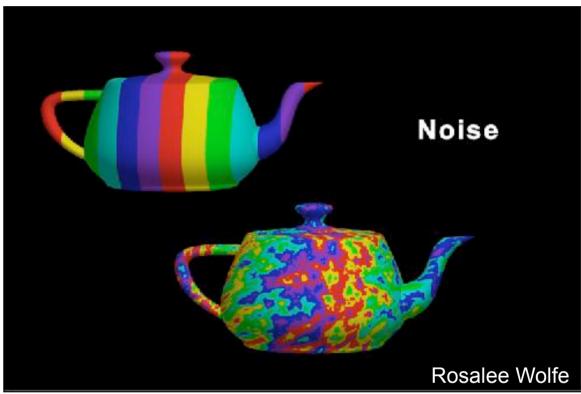

e.g., Perlin noise

# Triangles

### Texturing triangles

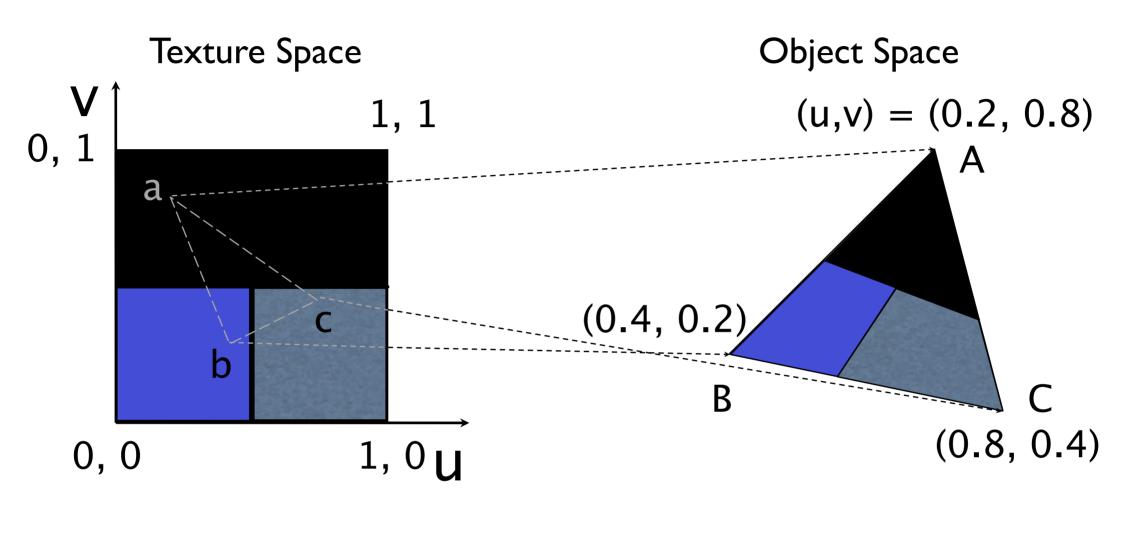

glTexCoord\*()

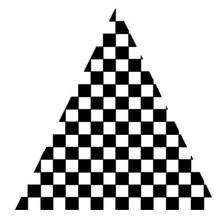

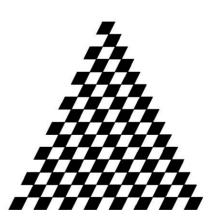

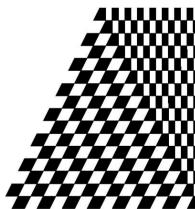

# Multitexturing

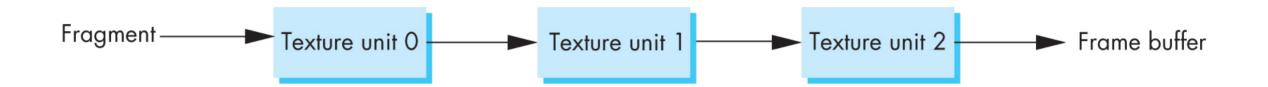

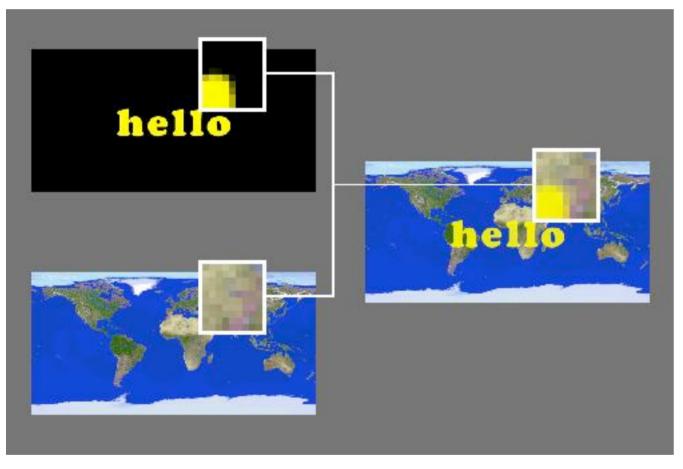

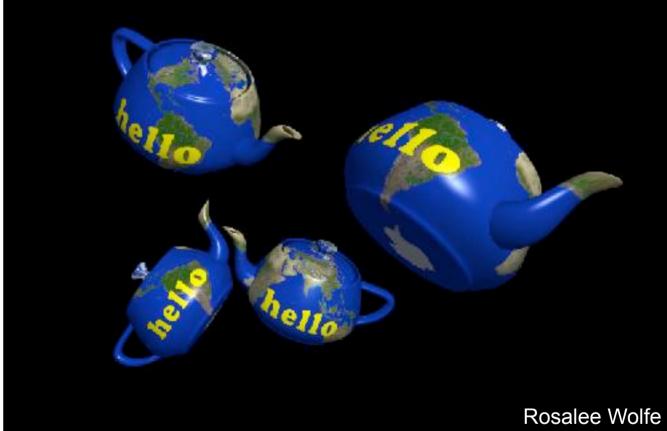

# Texture Sampling

# Texture Mapping

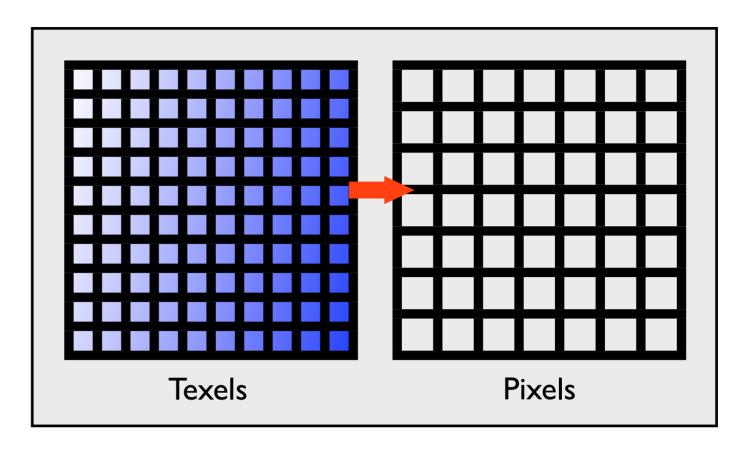

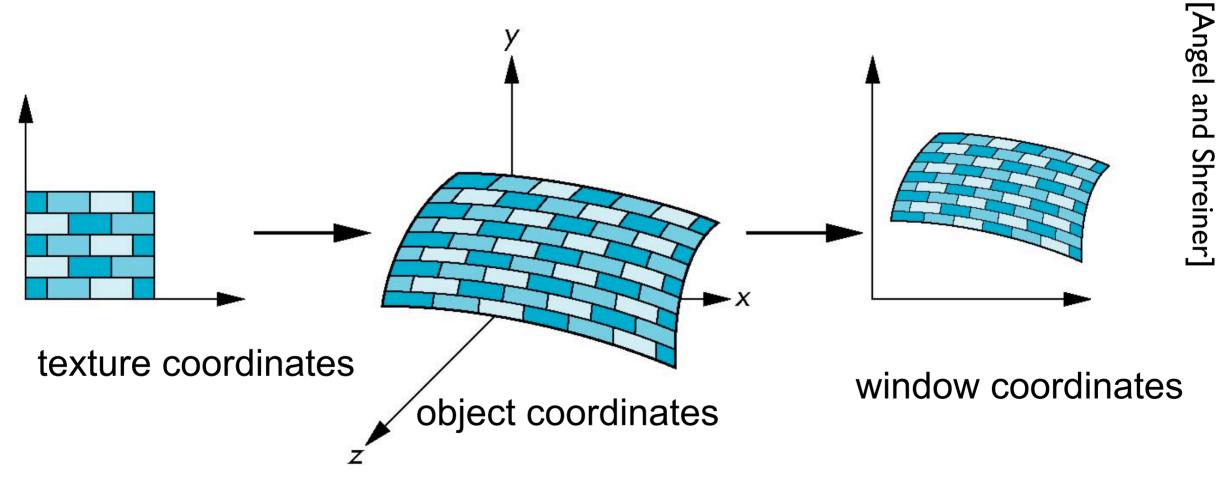

- Texture coordinates: Used to identify points in the image to be mapped
- Object Coordinates: Conceptually, where the mapping takes place
- Window Coordinates: Where the final image is really produced

### Point Sampling

Map back to texture image and use the nearest texel

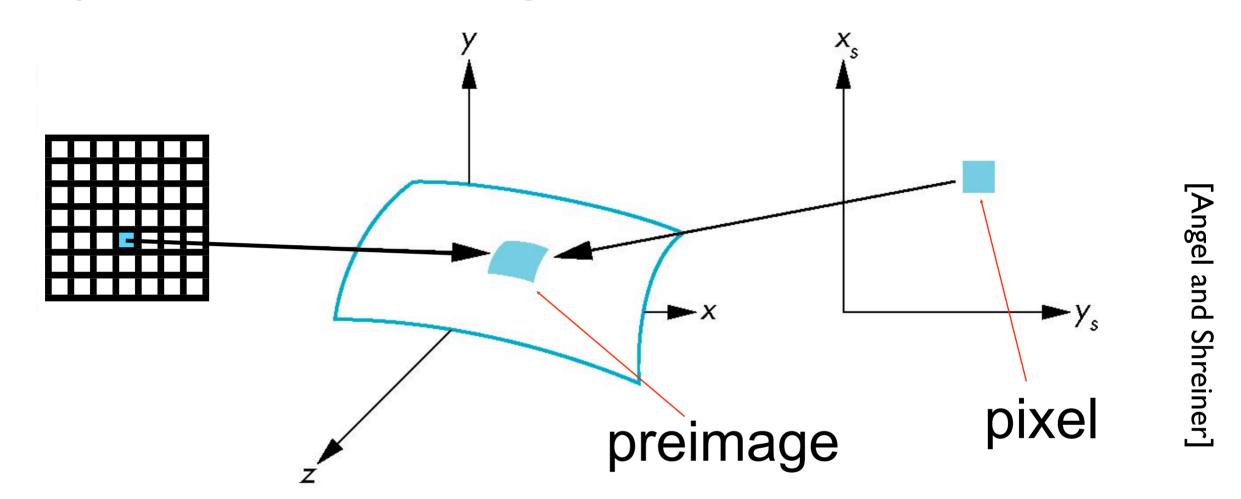

### Aliasing

Point sampling of the texture can lead to aliasing artifacts

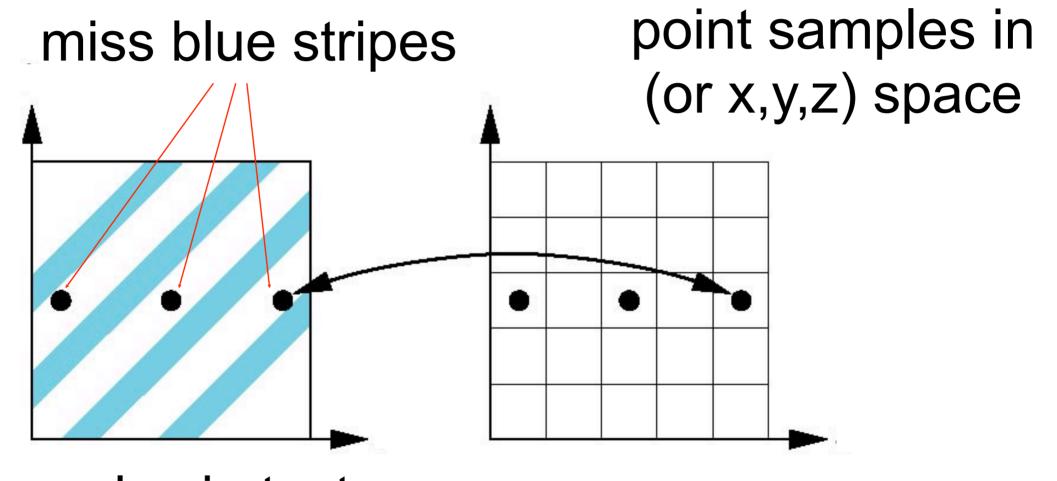

Angel and Shreiner

point samples in texture space

## Magnification and Minification

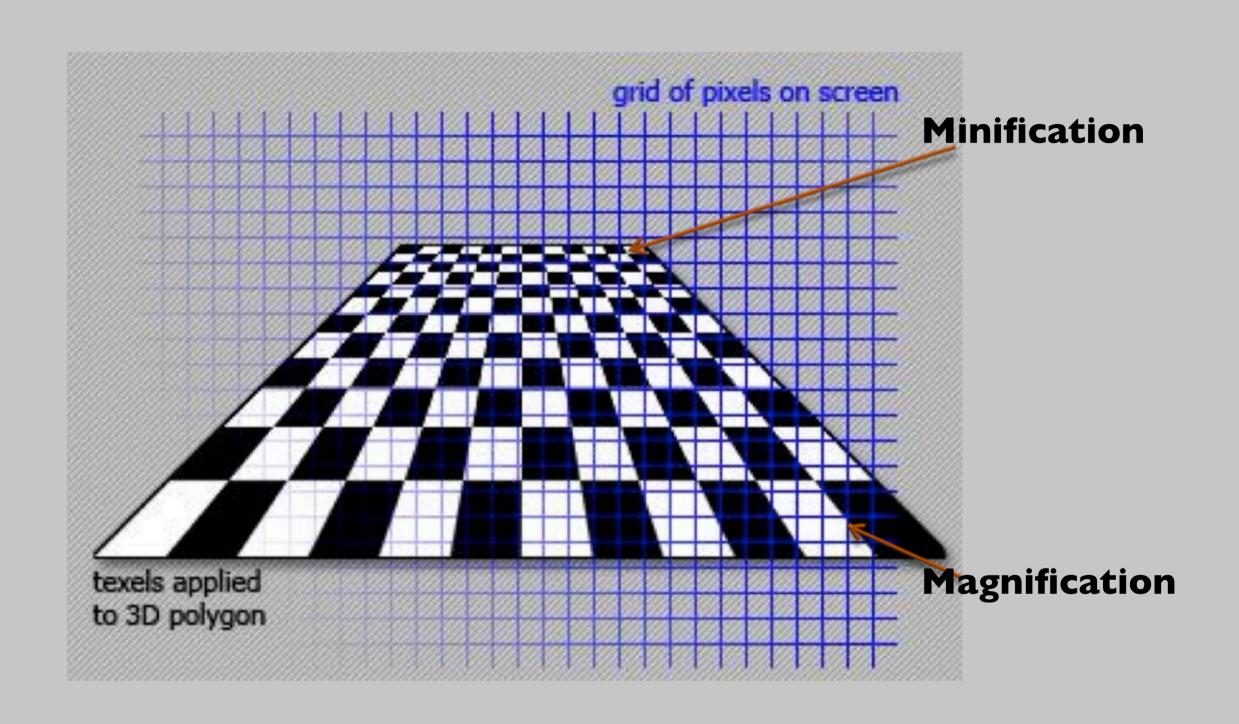

### Magnification and Minification

More than one texel can cover a pixel (minification) or more than one pixel can cover a texel (magnification)

Can use point sampling (nearest texel) or linear filtering (2 x 2 filter) to obtain texture values

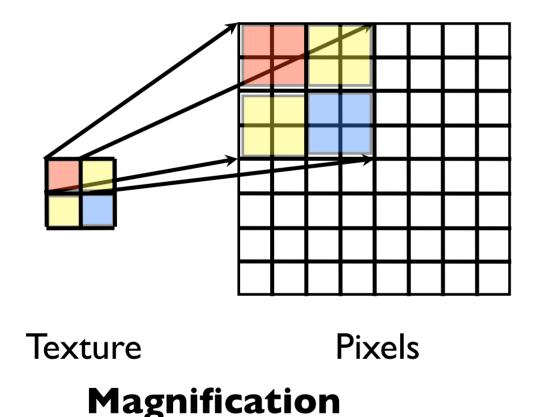

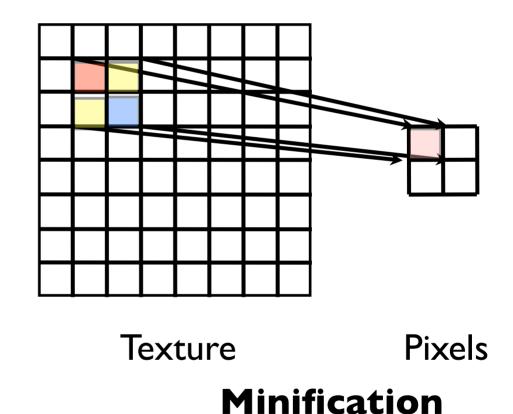

## Aliasing artifacts

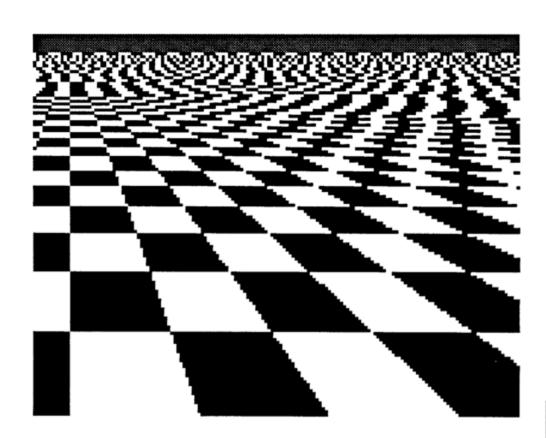

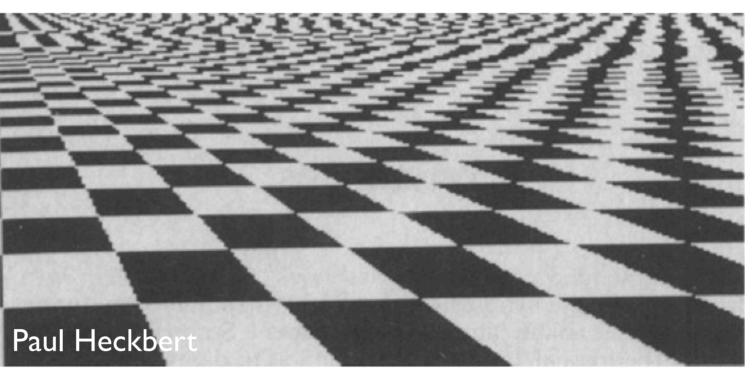

We apply **filtering** to reduce aliasing artifacts

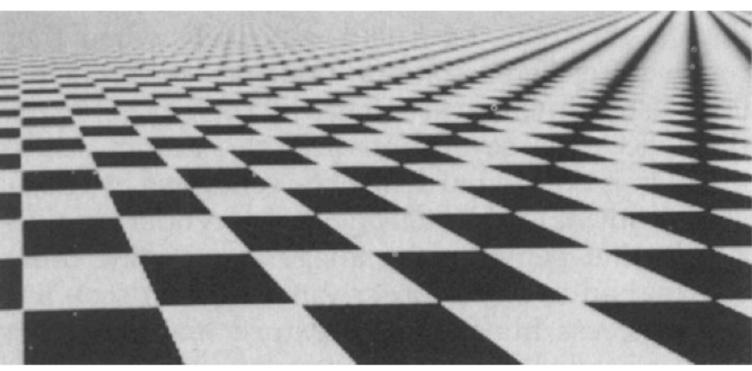

## Area Averaging

A better but slower option is to use area averaging

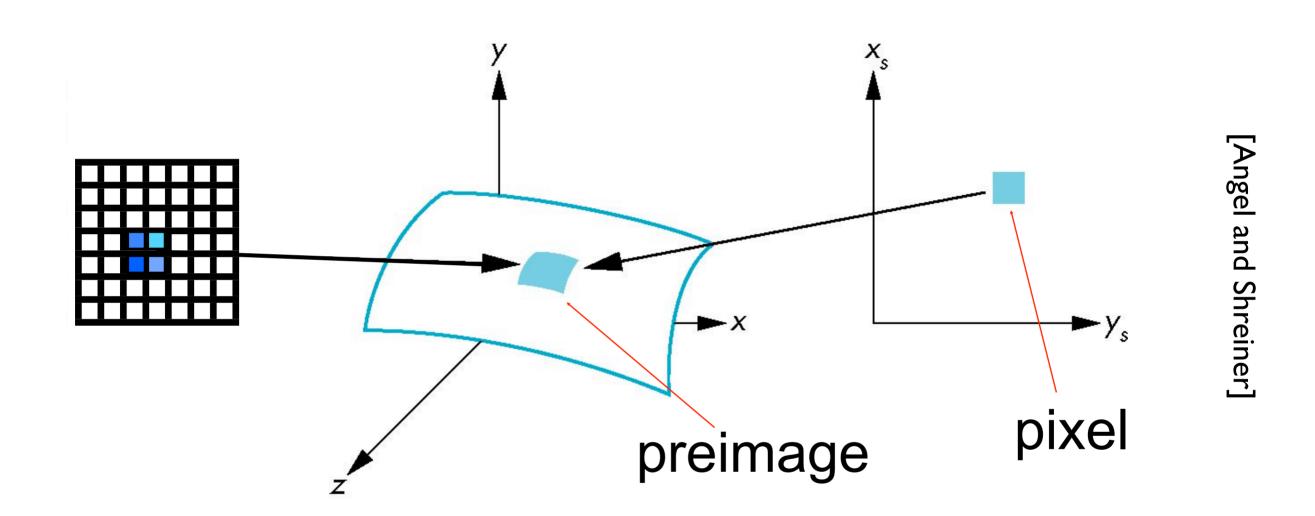

### Use bilinear filtering

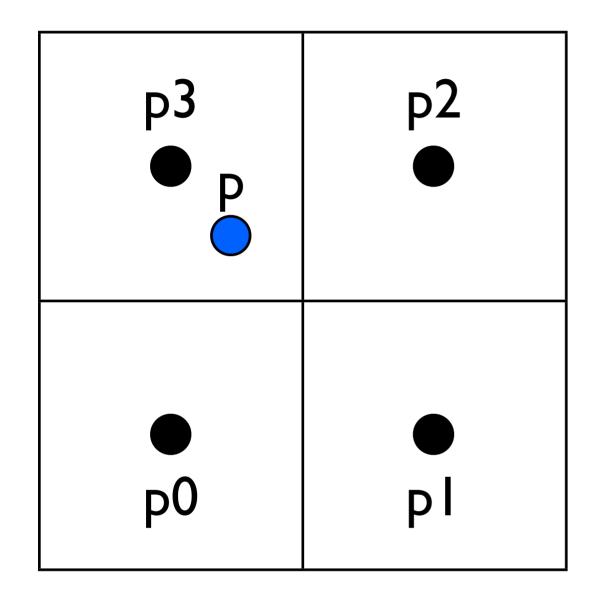

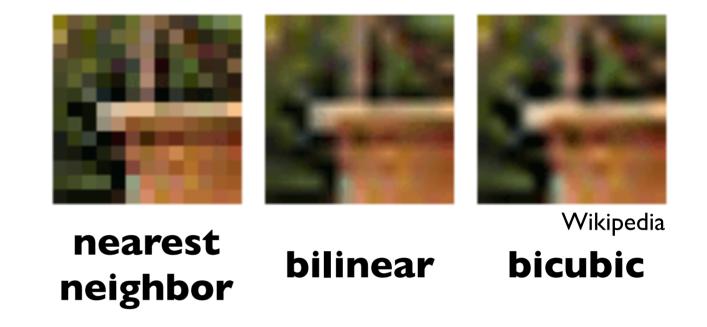

mitigate magnification artifacts

$$p = ?$$

smooths out the texture - no sharp boundaries

#### Mipmapping

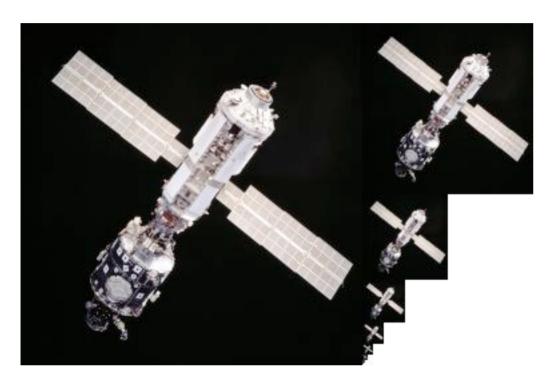

Togikun, Wikimedia Commons

Reduce minification artifacts

Prefilter the texture to obtain reduced resolutions

Requires 1/3 more space

Get a texture hierarchy indexed by level

128×128, 64×64, 32×32, 16×16, 8×8, 4×4, 2×2, 1×1

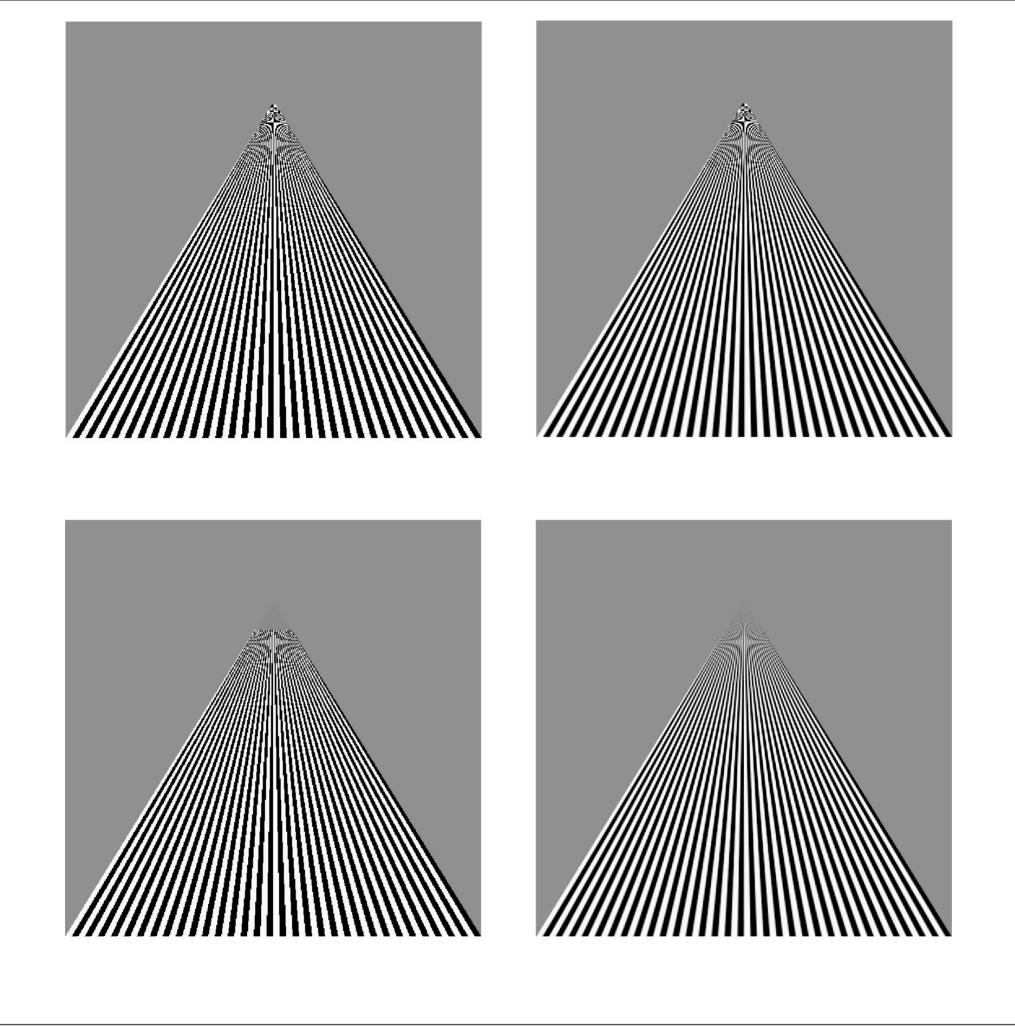

sampling

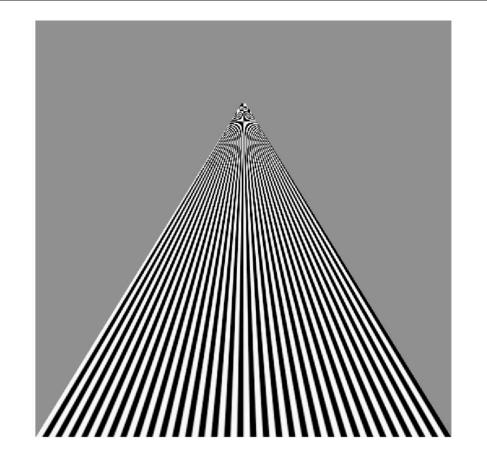

linear filtering [Angel and Shreiner]

mipmapped point sampling

point

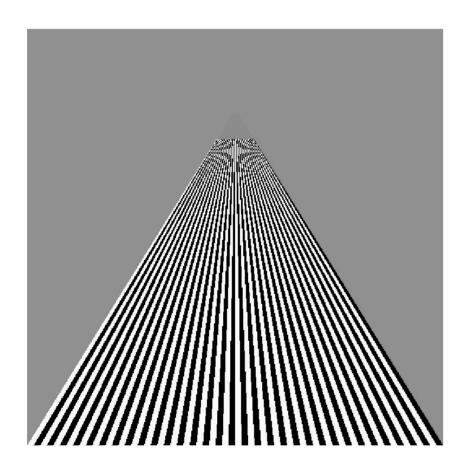

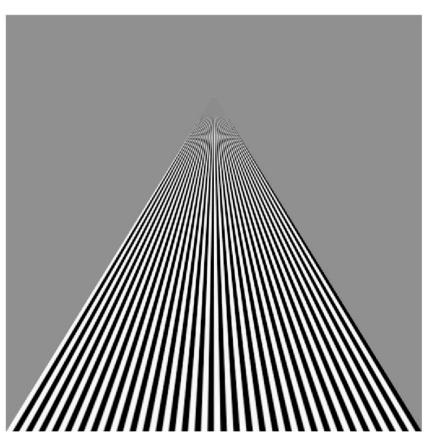

mipmapped linear filtering

## Perspective correct interpolation

#### Perspective correct interpolation

- In triangle rasterization algorithm, we found barycentric coordinates in 2D screen space
  - but not the correct object space barycentric coords
  - these coordinates are okay for z-buffer test

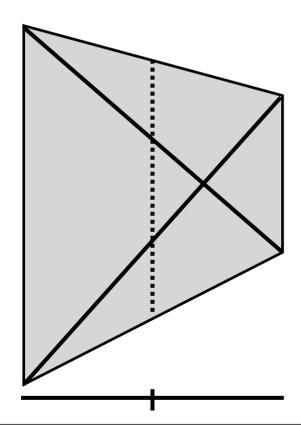

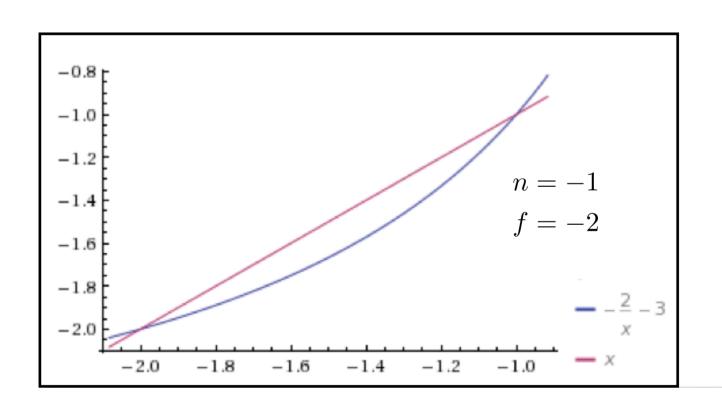

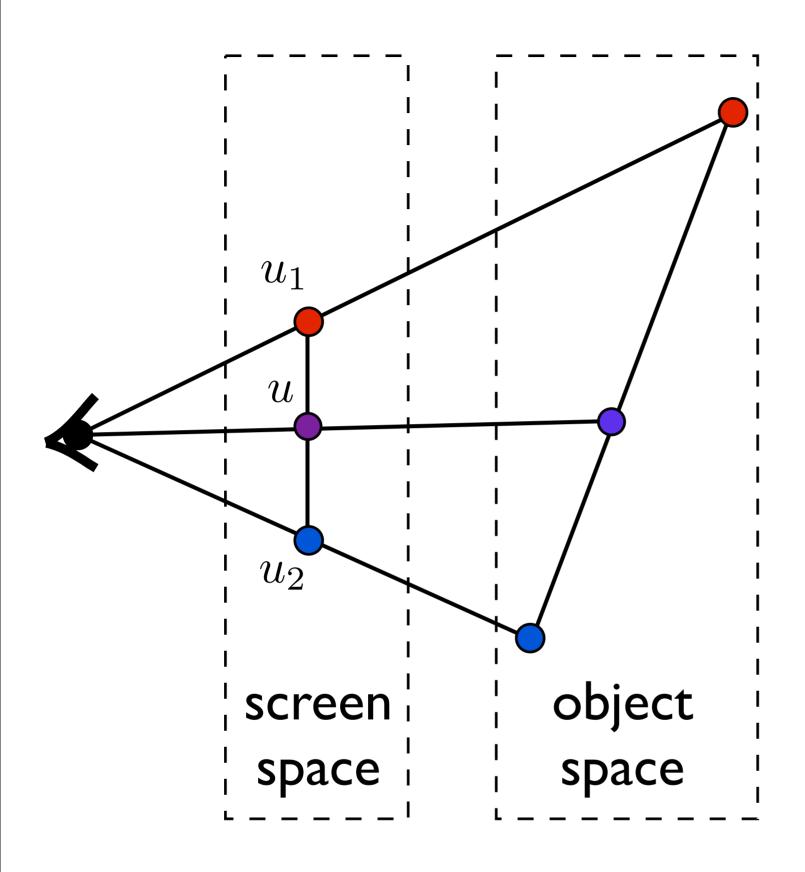

$$u = \frac{1}{2}u_1 + \frac{1}{2}u_2$$

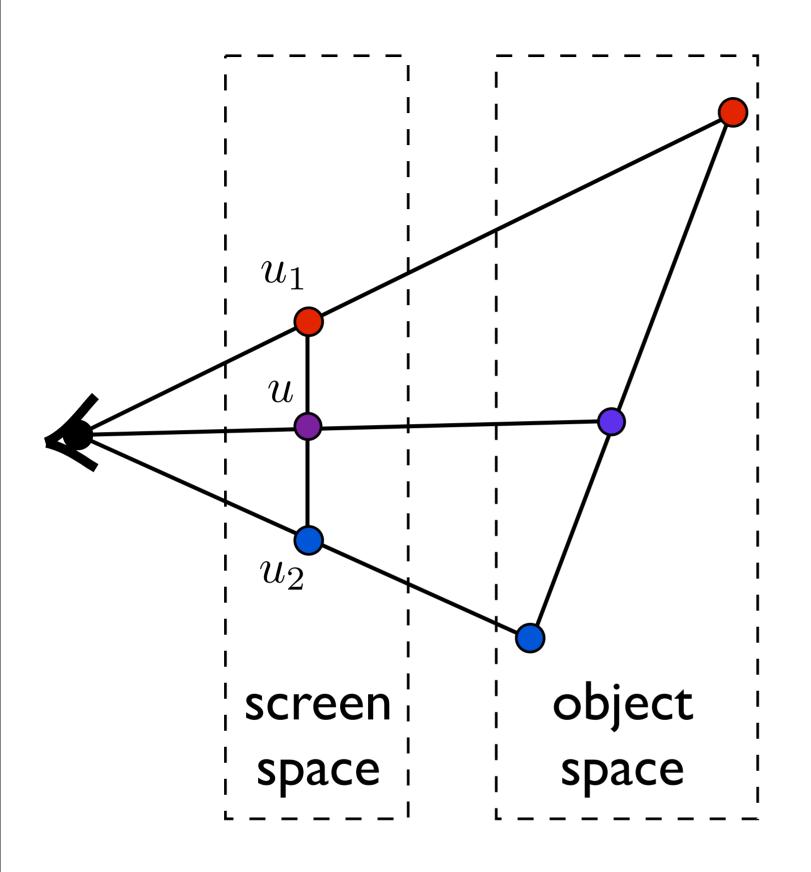

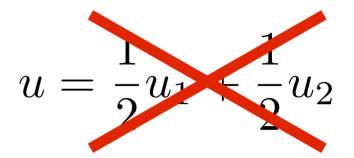

Issue: to shade a fragment which is part of a textured triangle we need the barycentric coordinates of the fragment

These will be the weights for the weighted average of the vertex texture coordinates.

However, after a perspective transformation, the relative distances inside the triangle have been distorted due to foreshortening.

I need to get my weights based on object or world space coordinates.

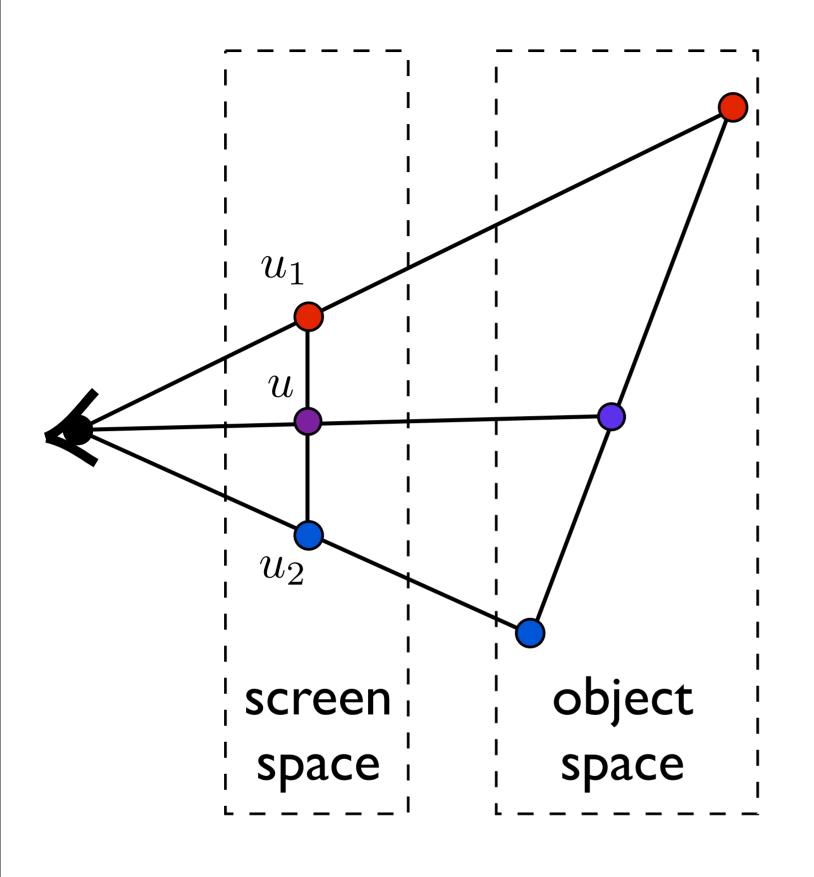

Interpolation with screen space weights is incorrect

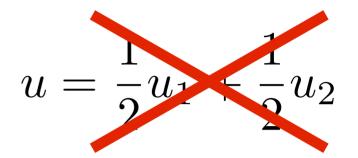

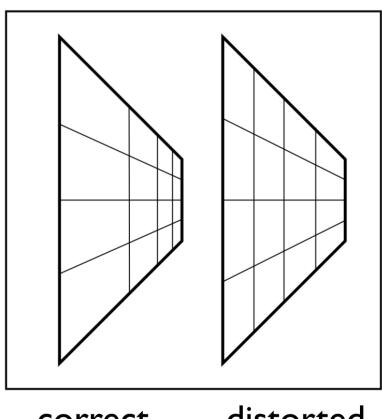

correct

distorted

#### Perspective correct interpolation

Using screen space weights looks wrong for textures

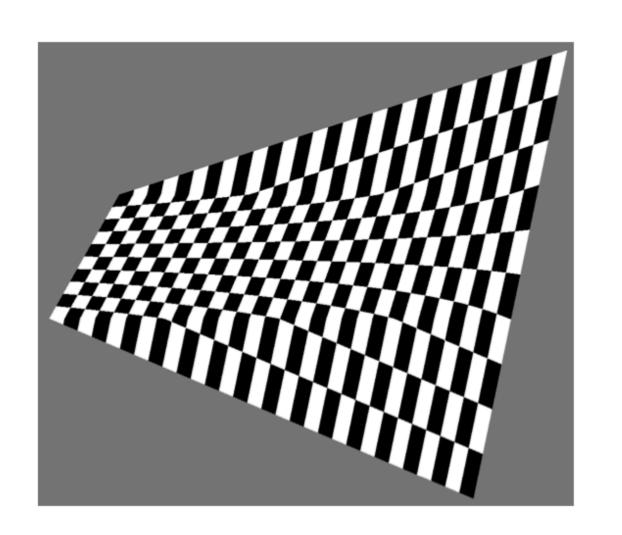

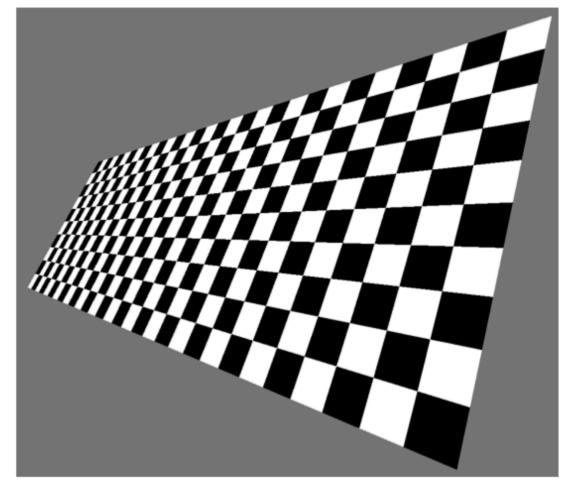

[Heckbert and Morton, 1990]

http://en.wikipedia.org/wiki/Texture\_mapping#Perspective\_correctness

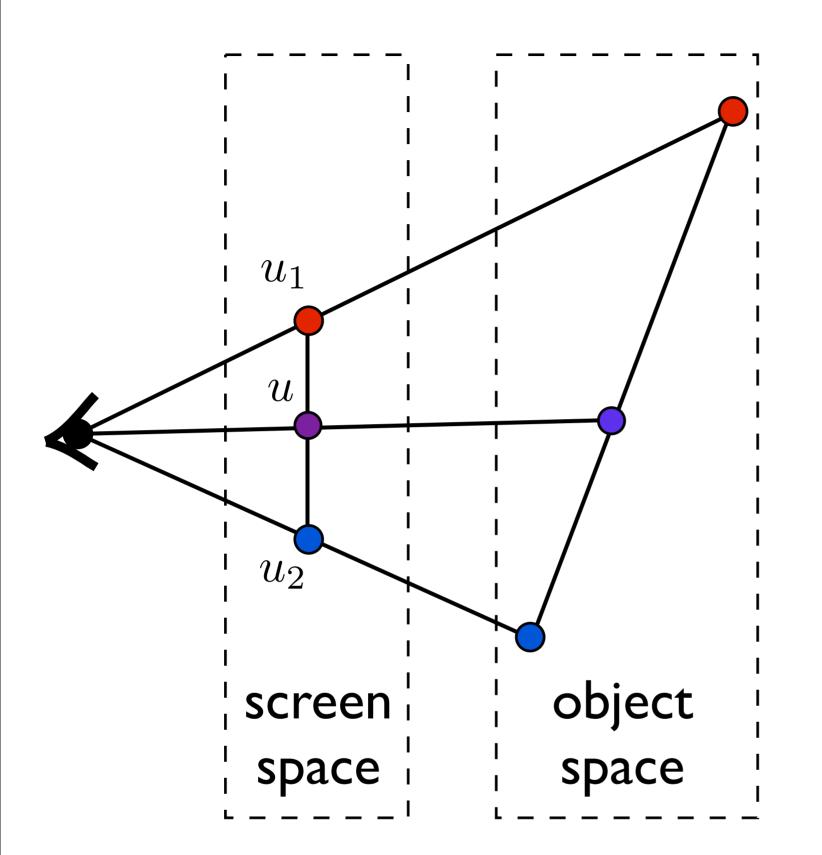

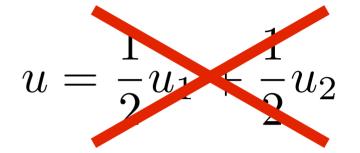

Do we need to transform back to object space?

$$\mathbf{v}_{\mathrm{sc}} = M_{\mathrm{vp}} M_{\mathrm{pers}} M_{\mathrm{cam}} \mathbf{v}$$

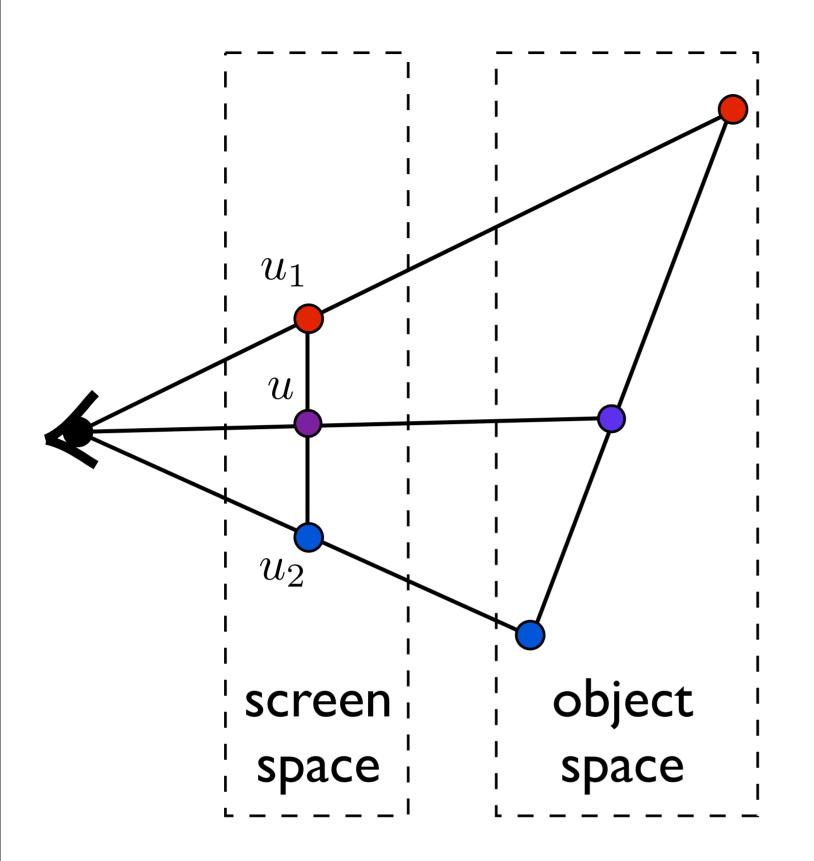

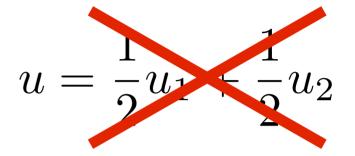

Do we need to transform back to object space?

NO!

<whiteboard>

## Environment mapping

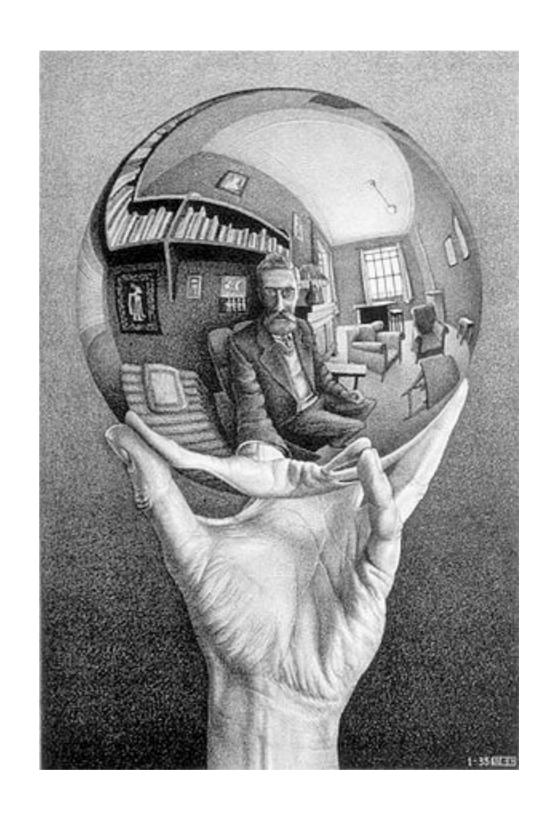

#### Environment Mapping

Use a texture for the distant environment simulate the effect of ray tracing more cheaply

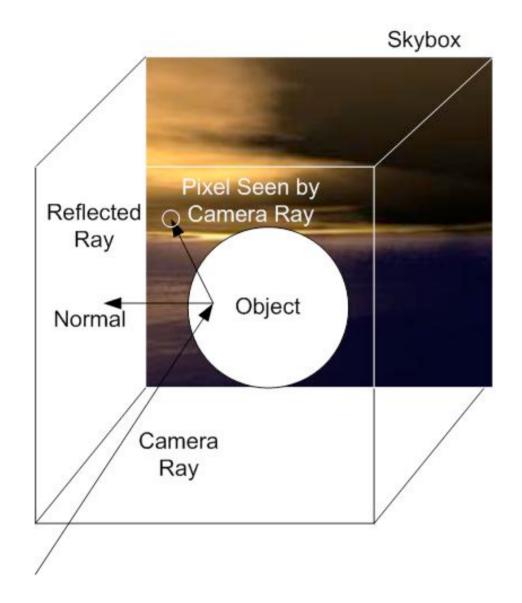

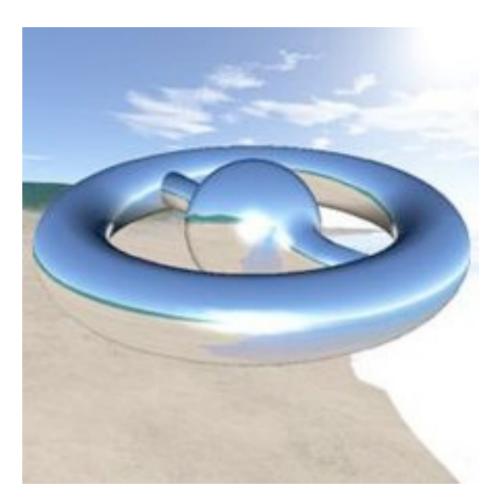

Wikimedia Commons

### Sphere Mapping

- Project objects in the environment onto
   sphere centered at eye
- unwrap and store as texture
- use reflection
   direction to lookup
   texture value

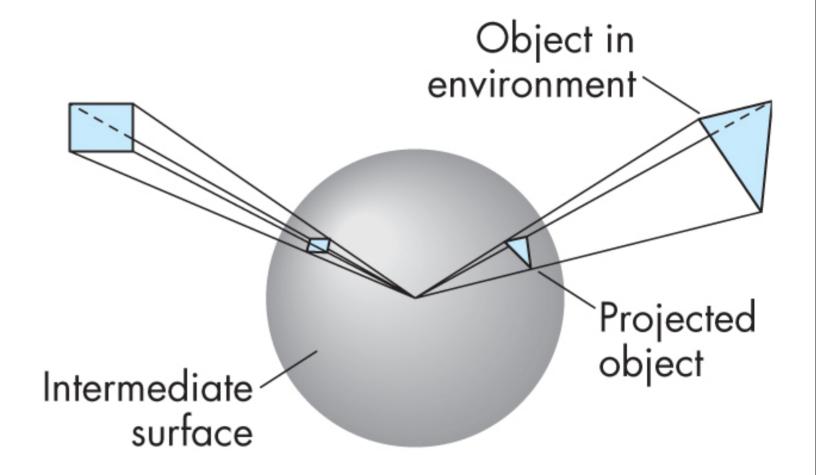

How is environment mapping different from ray tracing?

- typically only the direction of the reflection vector is used to look up the texture value- this doesn't reproduce the true intersection of the reflected ray the the object it hits
- Note: realism of environment map degrades as model is displaced from where the textures were generated

#### Cube Mapping

- Compute six
   projections, one for
   each wall
- store as texture
- use reflectiondirection to lookuptexture value

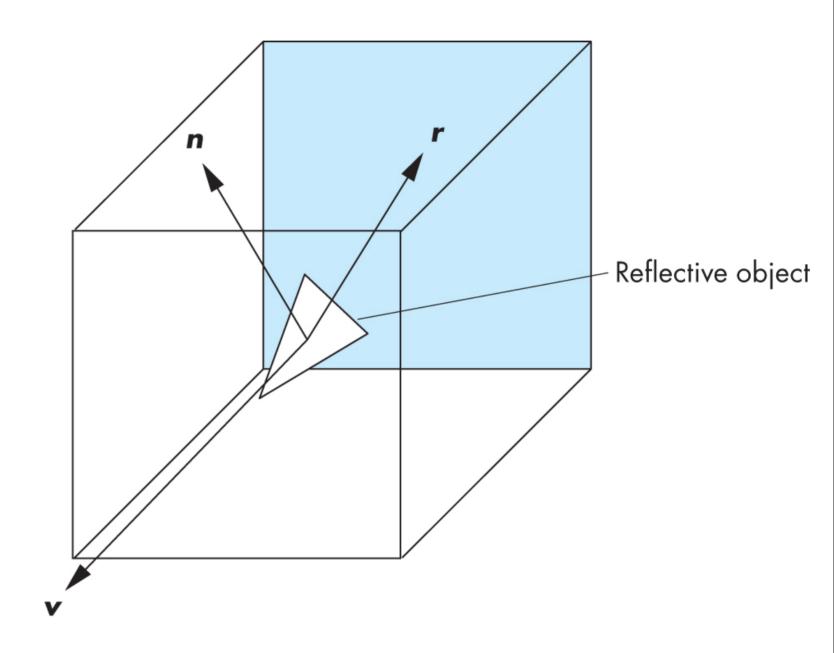

#### Different environment maps

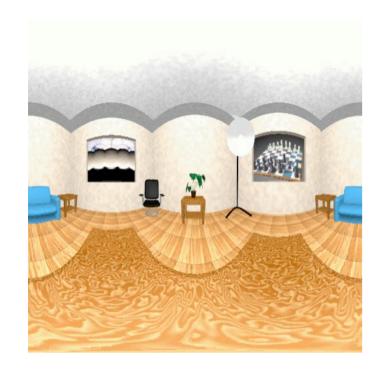

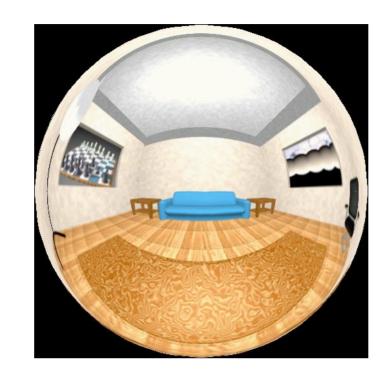

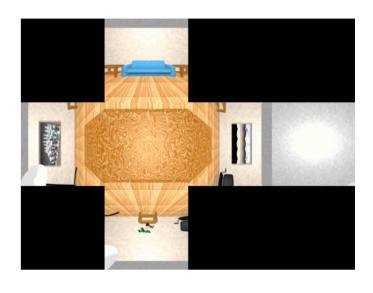

www.reindelsoftware.com

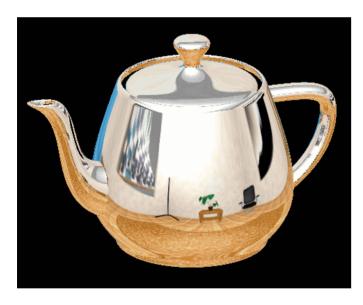

Blinn/Newell latitude mapping

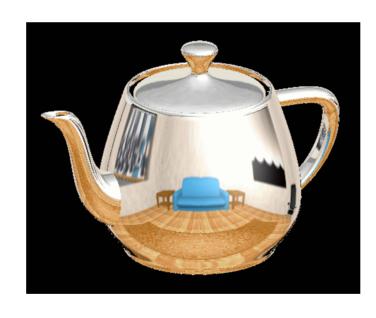

OpenGL spherical mapping

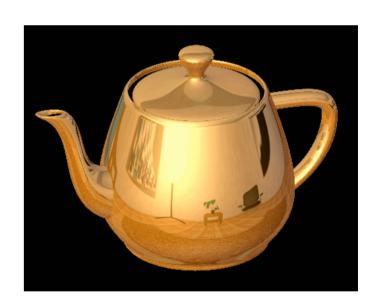

Cube mapping

latitude mapping, sphere mapping, cube mapping

#### Environment Mapping

Create the effect of a mirror with two-pass rendering

1. First pass: render the scene from the perspective of the mirror 2. Second pass: render from original pov; use the first image as a texture for the mirror

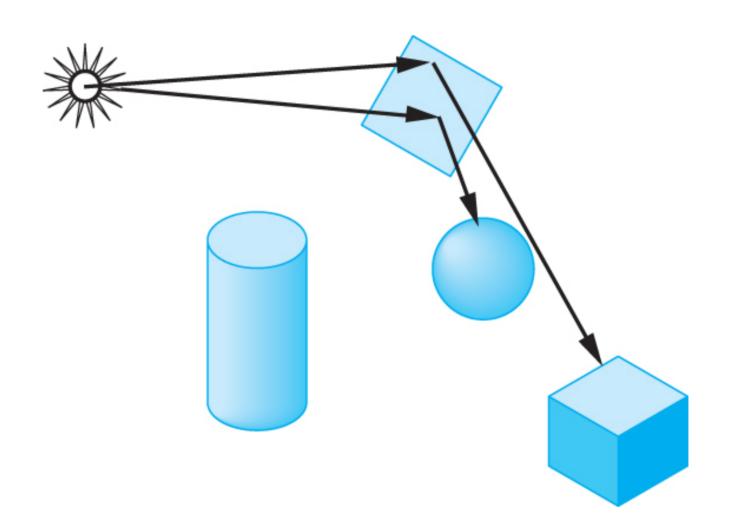

#### Shadow Mapping

#### first pass from light's perspective

I. render scene from pov of light and store z-buffer in a texture

2. when rendering scene from desired pov, also render from light pov and test pixel against stored texture

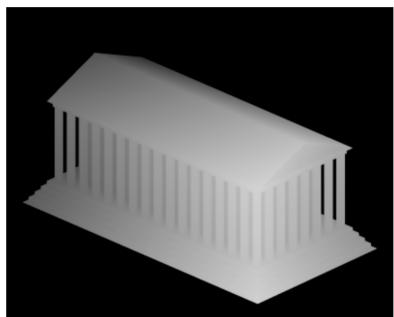

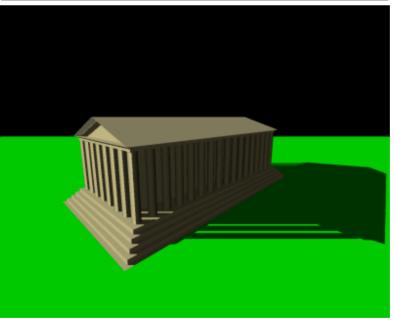

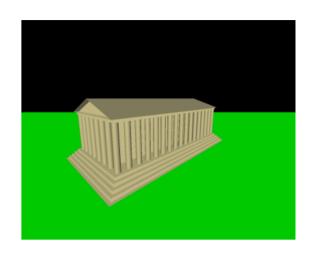

Wikimedia Commons

#### Bump Mapping

perturb normal vectors

doesn't affect silhouette

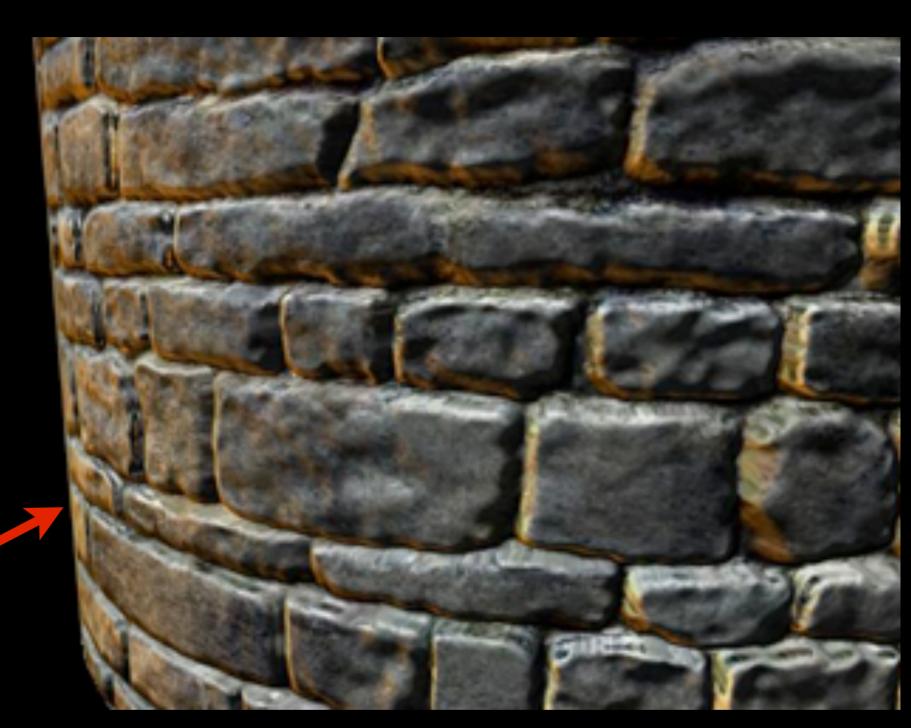

[DirectXTutorial.com]

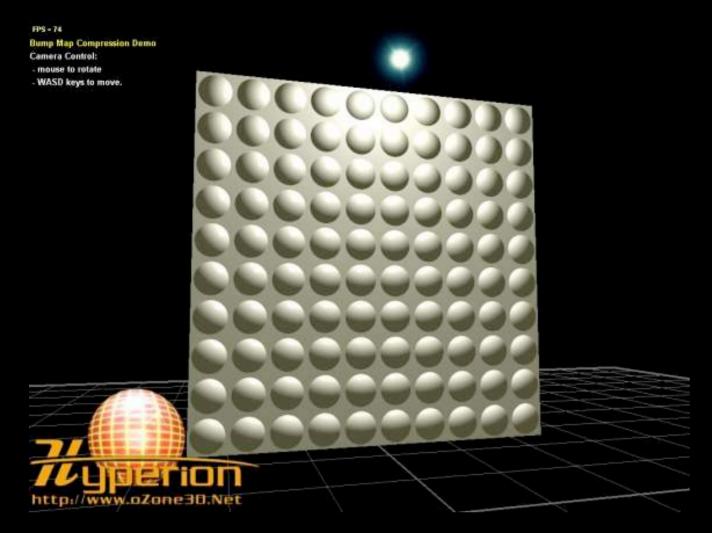

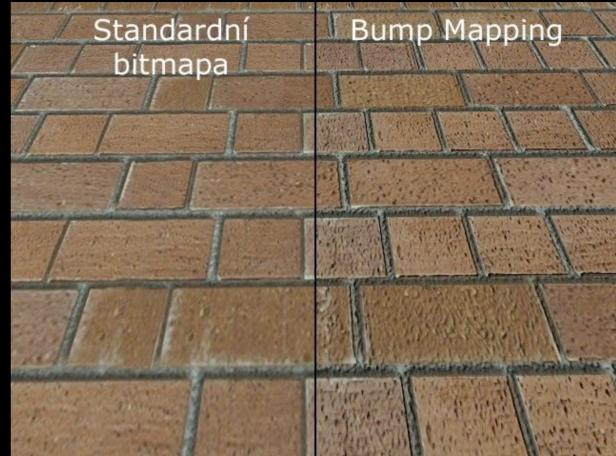

http://www.lg.clanhost.cz

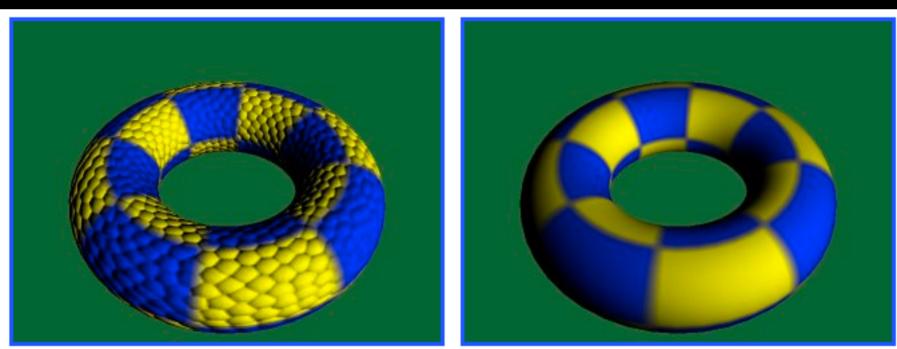

http://www.paulsprojects.net/tutorials/simplebump/simplebump.html

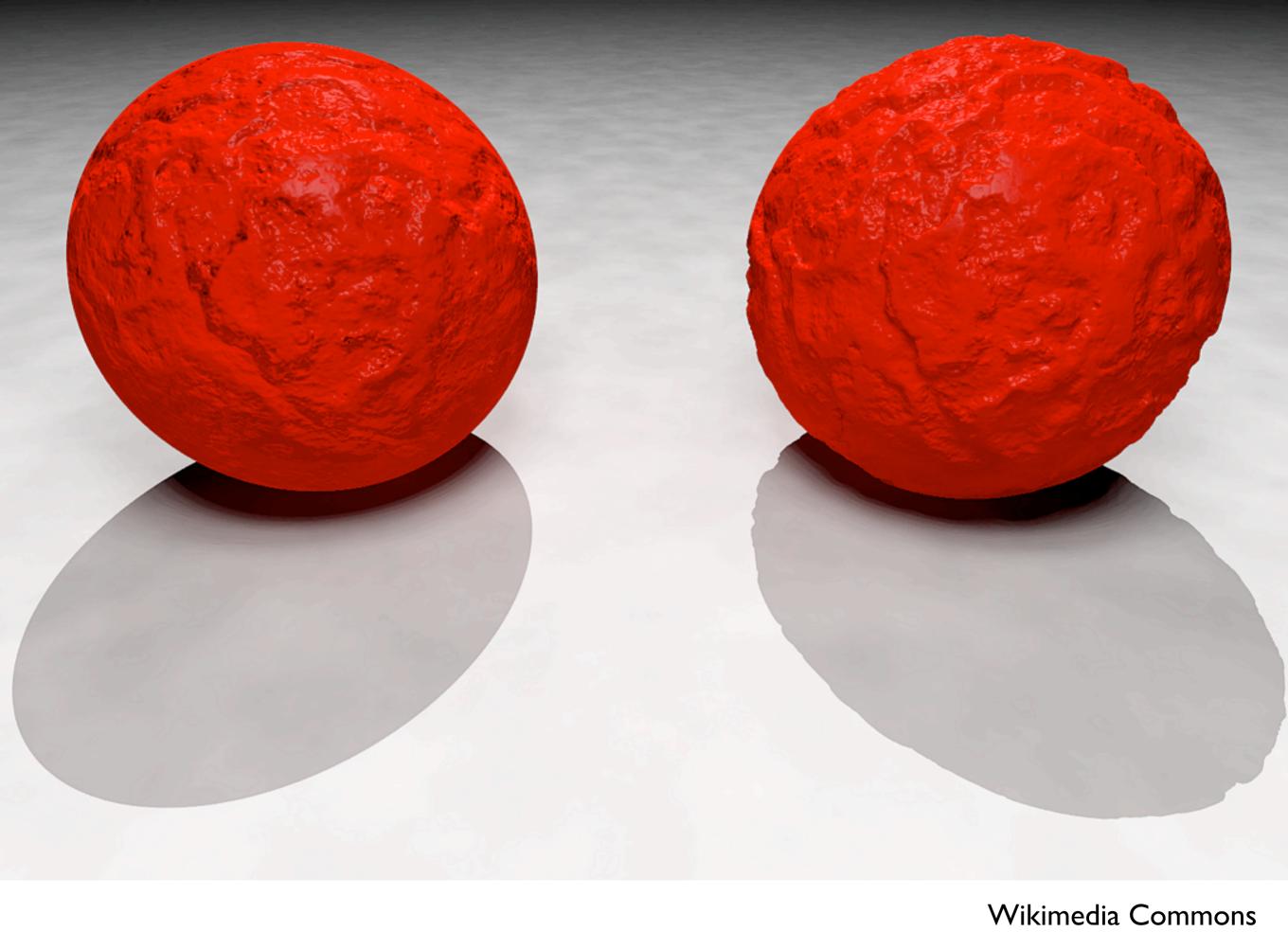

# Wikimedia Commons

#### Normal Mapping

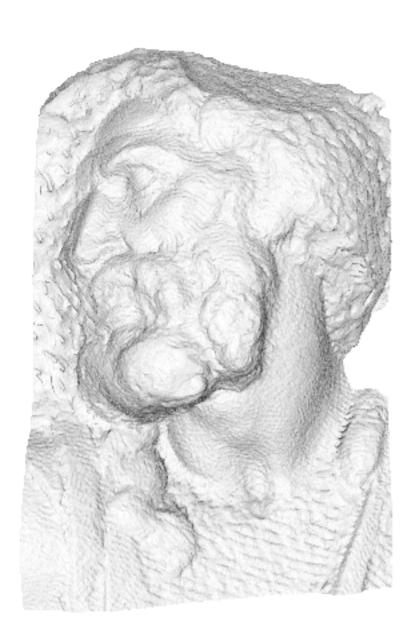

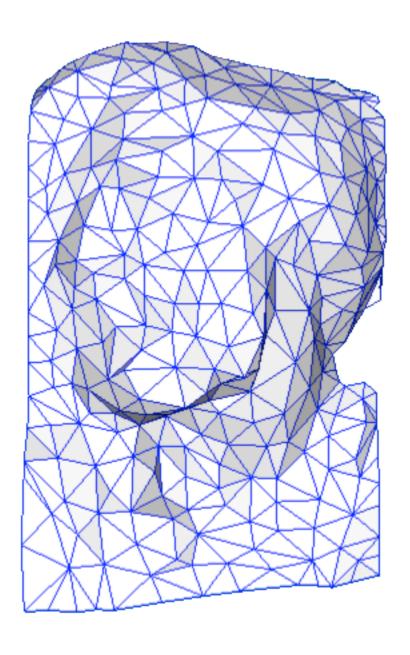

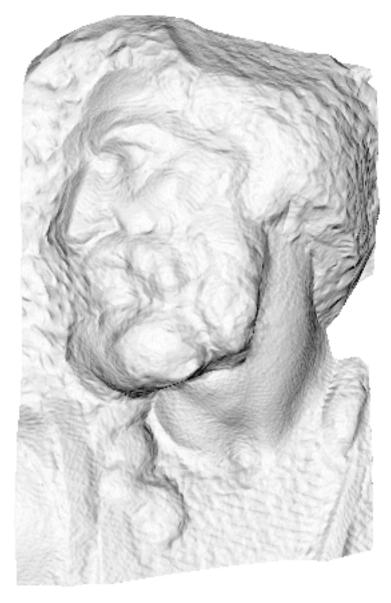

original mesh 4M triangles

simplified mesh 500 triangles

simplified mesh and normal mapping 500 triangles